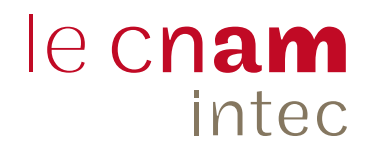

## DCG, DSCG, licence et **master CCA**

2021-2022

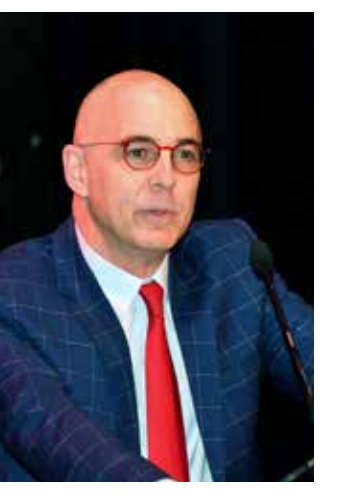

epuis près de 90 ans, l'Intec vous accompagne dans vos études de comptabilité avec, en ligne de mire, le diplôme d'expertise comptable. Ce diplôme vous permettra de vous épanouir dans des entreprises, des cabinets, des ass ligne de mire, le diplôme d'expertise comptable. Ce diplôme vous permettra de vous épanouir dans des entreprises, des cabinets, des associations, des établissements publics, où les missions seront diverses, à l'image de la formation que vous allez suivre à l'Intec.

Les programmes des diplômes du cursus d'expertise comptable vous permettront en effet d'acquérir des compétences dans plusieurs disciplines : finance, droit, comptabilité, contrôle de gestion, management, communication, anglais... pour devenir de véritables experts de l'accompagnement des entreprises.

Que vous souhaitiez faire votre formation à temps plein, en alternance, en cours du soir, à distance, à la carte ou selon un parcours pédagogique prédéfini par nos soins, l'Intec a toujours une solution pour répondre à votre besoin. Et pour ceux qui voudraient s'engager dans les formations aux métiers du chiffre après le bac ou s'y insérer après un diplôme universitaire, nous offrons la possibilité de commencer le cursus d'expertise comptable ou de le rejoindre grâce à nos parcours intégrés de formation, DCG/DSCG, ou licence CCA/master CCA.

Enfin, au travers de son réseau d'anciens élèves, l'Intec vous aidera à trouver un stage ou un premier emploi.

Alors n'hésitez pas, rejoignez une de nos formations et ouvrez-vous les portes d'un avenir radieux.

Hubert Tondeur *Directeur équipe pédagogique nationale Comptabilité, contrôle, audit du Cnam Expert-comptable Président du Conseil régional de l'Ordre des experts-comptables Lille Nord-Pas-de-Calais*

#### Se former à l'Intec

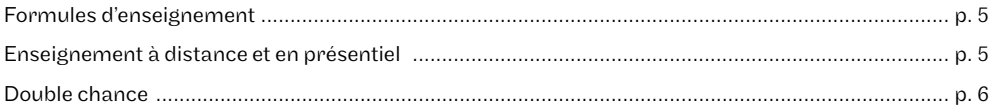

#### Formations et diplômes

#### Diplômes d'État

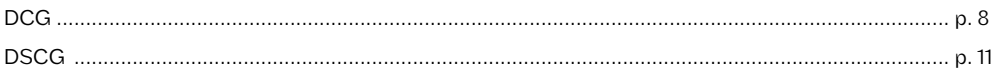

#### Diplômes universitaires

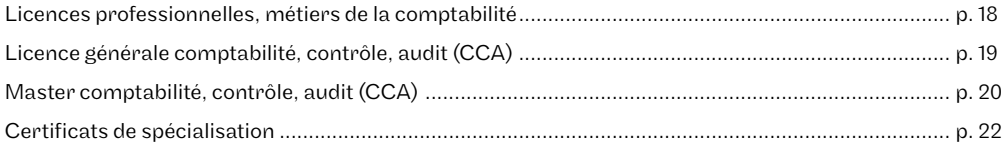

#### Modalités de formation

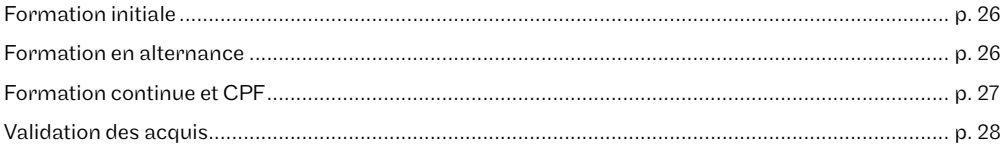

#### Inscription

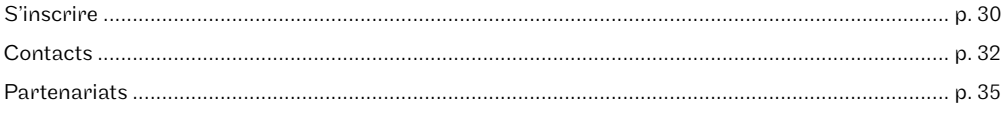

## Se former à l'Intec

#### Formules d'enseignement

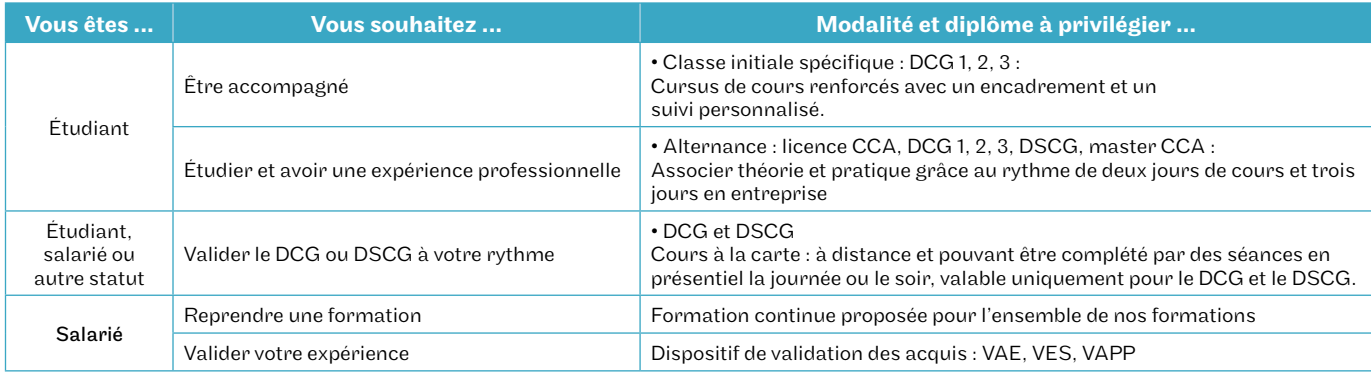

#### Se former à l'Intec : DCG, DSCG, Licence CCA, Master CCA

Spécialisé depuis 90 ans dans les métiers du chiffre et en particulier dans les diplômes du cursus d'expertise comptable (DCG, DSCG, licence et master CCA), l'Intec propose dans son centre de Paris ainsi que dans de nombreux centres en province, outre-mer et en Afrique francophone des formations complètes dont la base commune est un enseignement à distance complété éventuellement par des cours en présentiel.

#### Enseignement à distance et en présentiel

En formation à distance, complétée ou non par des cours en présentiel, des solutions sur mesure répondent aux besoins de tous les candidats, qu'ils soient étudiants, apprentis ou salariés. Toutes les formations de l'Intec sont éligibles aux différents financements de la formation continue, l'offre est en particulier disponible sur la plateforme du CPF.

#### À distance

En plus des cours imprimés, une plateforme d'enseignement Moodle (https://lecnam.net) vous offre de nombreuses ressources pédagogiques :

- des cours numériques et des corrigés de devoirs types à télécharger ;
- des webconférences pour interagir en direct avec les enseignants. Elles peuvent aussi être visionnées en différé, de manière illimitée ;
- un forum de discussion pour échanger avec les autres élèves et poser des questions au responsable national de chaque unité d'enseignement (UE);
- des exercices interactifs et des devoirs corrigés par nos équipes de correcteurs à distance pour un retour personnalisé sur votre travail;
- des compléments pédagogiques (éléments d'actualité, annales d'examens) pour tester vos connaissances.

#### En présentiel sur le centre de Paris

L'enseignement à distance peut être complété à l'Intec Paris par des formules de cours du jour (72 heures par UE), des cours du

soir accessibles aussi à distance (voir ci-dessous), des cours renforcés (144 heures par UE) et, en DSCG et en master CCA, par des regroupements organisés en général le samedi (32 heures par UE).

Dans les régions et à l'étranger, des formules de cours présentiels peuvent être proposées (consulter les centres, coordonnées page 32).

#### Nouveauté : Des cours du soir et des regroupements désormais accessibles pour tous

La crise sanitaire a permis une généralisation de l'enseignement distanciel, notamment pour les cours du soir et les séances de regroupement du samedi. Cette année, les cours du soir des UE du DCG seront ouverts à tous les candidats. Quelle que soit leur situation géographique, ils pourront suivre en direct et de manière interactive les cours de 18h30 à 21h30. Tous les cours du soir de DSCG ainsi que les séances de regroupement du DSCG et du master CCA pourront également être suivis par des candidats de province, d'outre-mer ou de l'étranger. Cet élargissement de l'offre est détaillé dans les pages consacrées aux différents diplômes.

#### Les spécificités de l'Intec

L'Intec se distingue des autres établissements de formation par trois caractéristiques distinctives qui en font le leader en matière de formation aux métiers du chiffre.

1- Une équipe dédiée à la conception d'une pédagogie originale.

25 enseignants universitaires conçoivent des supports de formation originaux actualisés tous les ans et animent les équipes d'enseignants qui assurent les formations en présentiel et à distance à Paris et dans tous nos centres en France et à l'étranger.

#### 2 - La bonification de contrôle continu

Un point de bonification est ajouté à la note de l'examen final pour chaque UE des diplômes de l'Intec, DGC, DSGC, Master CCA si l'élève a rendu, dans les délais imposés, un minimum de 4 devoirs sur les 5 proposés avec une moyenne générale de 10/20.

#### 3- La « double chance Intec »

L'Intec est le seul établissement d'enseignement supérieur à disposer de ses propres diplômes, DGC (Diplôme de Gestion et de Comptabilité) et DSGC (Diplôme Supérieur de Gestion et de comptabilité), strictement calqués en termes de programmes et d'exigences aux examens sur ceux de l'Etat, le DCG et le DSCG. Autrement dit, lorsque l'Intec vous forme au DCG et au DSCG, vous êtes également préparés au DGC Intec et au DSGC Intec, vous passez deux fois les épreuves pour chaque UE, une fois aux examens de l'Intec, une autre aux épreuves de l'Etat, et l'Intec reprend la meilleure des deux notes pour la validation de ses propres diplômes. Le DGC de l'Intec dispense de la totalité du DCG Etat : il vous suffit pour obtenir également celui-ci de le demander auprès de votre service académique en présentant l'attestation de réussite au diplôme de l'Intec. La démarche est possible à la session suivant l'année d'obtention du DGC Intec. Le DSGC de l'Intec dispense des UE 2, 3, 5, 6 et 7 du DSCG Etat.

#### Tarifs

Les tarifs des cours présentiels indiqués dans le catalogue concernent uniquement le centre de Paris.

• Tarif réduit: s'applique aux inscriptions réglées à titre personnel par le candidat.

• Tarif normal: concerne les inscriptions réglées par un employeur, Pôle emploi ou par un organisme dans le cadre de la formation professionnelle continue (CPF, OPCO). Une convention de formation est établie et l'assiduité du candidat est contrôlée.

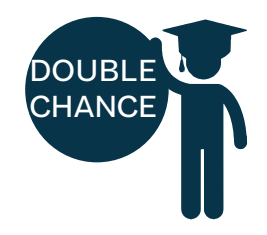

1 • Inscriptions Examens de l'Intec : inscription automatique.

Examens de l'État: vous devez vous inscrire auprès des services académiques.

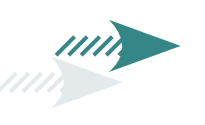

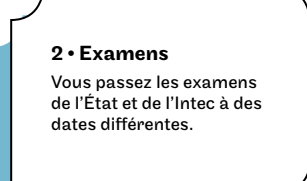

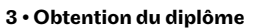

DCG/DGC:

Pour chaque UE, vous conservez la meilleure des deux notes pour le diplôme de l'Intec.

Le diplôme de l'Intec vous dispense de toutes les UE de l'État, il vous suffira pour obtenir le diplôme du DCG de demander ce dernier auprès de votre service académique sur présentation de votre attestation de réussite au diplôme de l'Intec. Cette démarche peut se faire à

la session suivant l'année d'obtention du DGC intec. DSCG/DSGC: Le DSGC de l'Intec dispense

de 5 UE sur 7 du DSCG de l'État. Il reste à obtenir à l'État l'UE 1 et 4.

## Formations et diplômes

## Diplôme de comptabilité et de gestion - DCG

À la carte, en classe initiale spécifique, en alternance, en formation continue et VAE

#### Objectifs de la formation

Le DCG confère le grade de licence et permet d'acquérir une formation dans les disciplines fondamentales de la comptabilité.

#### Conditions d'accès

- baccalauréat ou équivalent;
- titre ou diplôme étranger permettant l'accès à l'enseignement supérieur dans le pays de délivrance;
- diplôme homologué niveau I, II, III ou IV figurant sur l'arrêté du 17/06/1980 modifié;
- diplôme enregistré aux niveaux I, II, III, IV du RNCP ou aux niveaux 4, 5, 6 ou 7 du CNCP;
- accès dérogatoire par la VAPP.

#### Calendrier

Période de formation: selon la modalité de formation, du 27 septembre 2021 au 21 avril 2022.

Examens de l'Intec: mi-mai. Les dates d'examens du DCG État sont publiées après la publication de la présente brochure.

#### Poursuite d'études

• DSCG

Tarifs

• Master comptabilité, contrôle, audit (CCA)

#### Débouchés professionnels

En entreprise ou en cabinet d'expertise comptable pour une insertion professionnelle à un niveau d'encadrement intermédiaire.

#### L'Intec vous prépare simultanément au DGC Intec et au DCG de l'État.

#### Obtenir le DGC Intec

#### Il faut :

- satisfaire aux conditions d'accès ;
- avoir préparé au moins 4 UE à l'Intec; la note retenue pour le calcul de la moyenne sera la meilleure des deux notes Intec, État.
- avoir obtenu une moyenne générale de 10/20, soit un total de 130 points aux 13 UE le composant, sans note inférieure à 6/20.

Attention, les notes des UE de l'Intec et de l'État sont valables pendant 8 ans à partir de la session 2020 (année universitaire 2019-2020).

#### Obtenir le DCG État

Sur le site du SIEC, http://www.siec.education.fr/, les titulaires du DGC Intec peuvent demander la délivrance du DCG de l'État sur présentation de leur diplôme Intec à la session suivante.

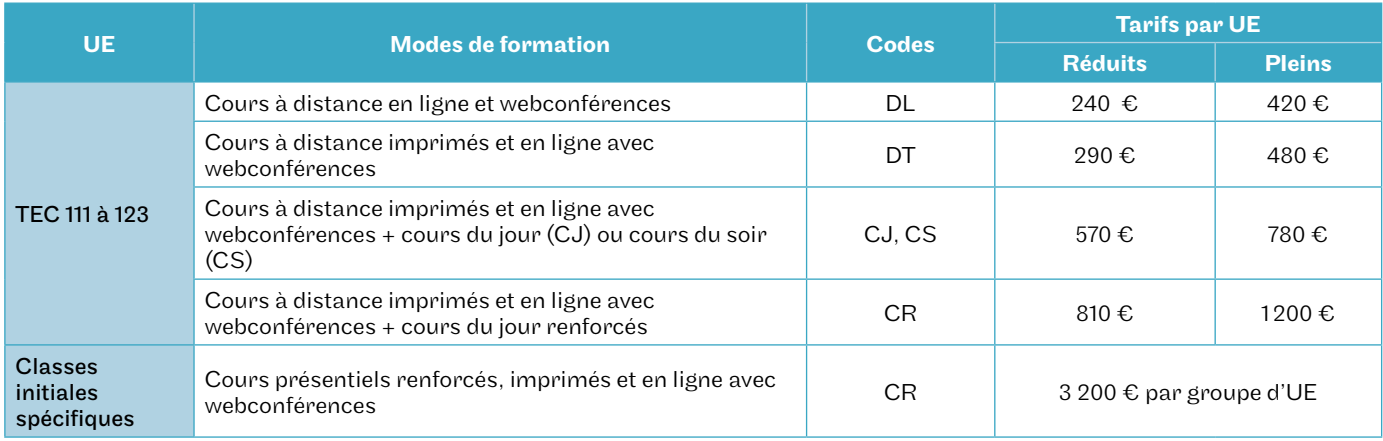

### Correspondances UE État / UE Intec UE 4 / TEC 114 - Droit fiscal UE 9 / TEC 119 - Comptabilité<br>UE 1 / TEC 111 - Fondamentaux du droit UE 5 / TEC 115 - Économie contemporaine UE 10 / TEC 120 - Comptabilité

UE 1 / TEC 111 - Fondamentaux du droit UE 5 / TEC 115 - Économie contemporaine UE 10 / TEC 120 - Comptabilité approfondie<br>UE 2 / TEC 112 - Droit des sociétés et des UE 6 / TEC 116 - Finance d'entreprise UE 11 / TEC 121 - C UE 2 / TEC 112 - Droit des sociétés et des groupements d'affaires<br>UE 7 / TEC 117 - Management UE 12 / TEC 122 - Anglais des affaires<br>UE 3 / TEC 123 - Communication professionnelle

UE 8 / TEC 118 - Systèmes d'information de gestion

- -
	-

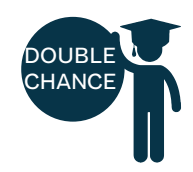

## **DCG**

### À la carte

Parmi les UE du DCG listées ci-dessous, vous pouvez opter pour une formule entièrement à distance. Cette formule peut être complétée par des cours du jour en présentiel (72h) ou du soir (72h) - et uniquement à distance ou renforcés (144h). Pour chaque UE, vous choisissez un groupe parmi ceux proposés dans le calendrier ci-dessous.

#### Cours du jour (CJ), cours du soir (CS) et cours renforcés (CR)

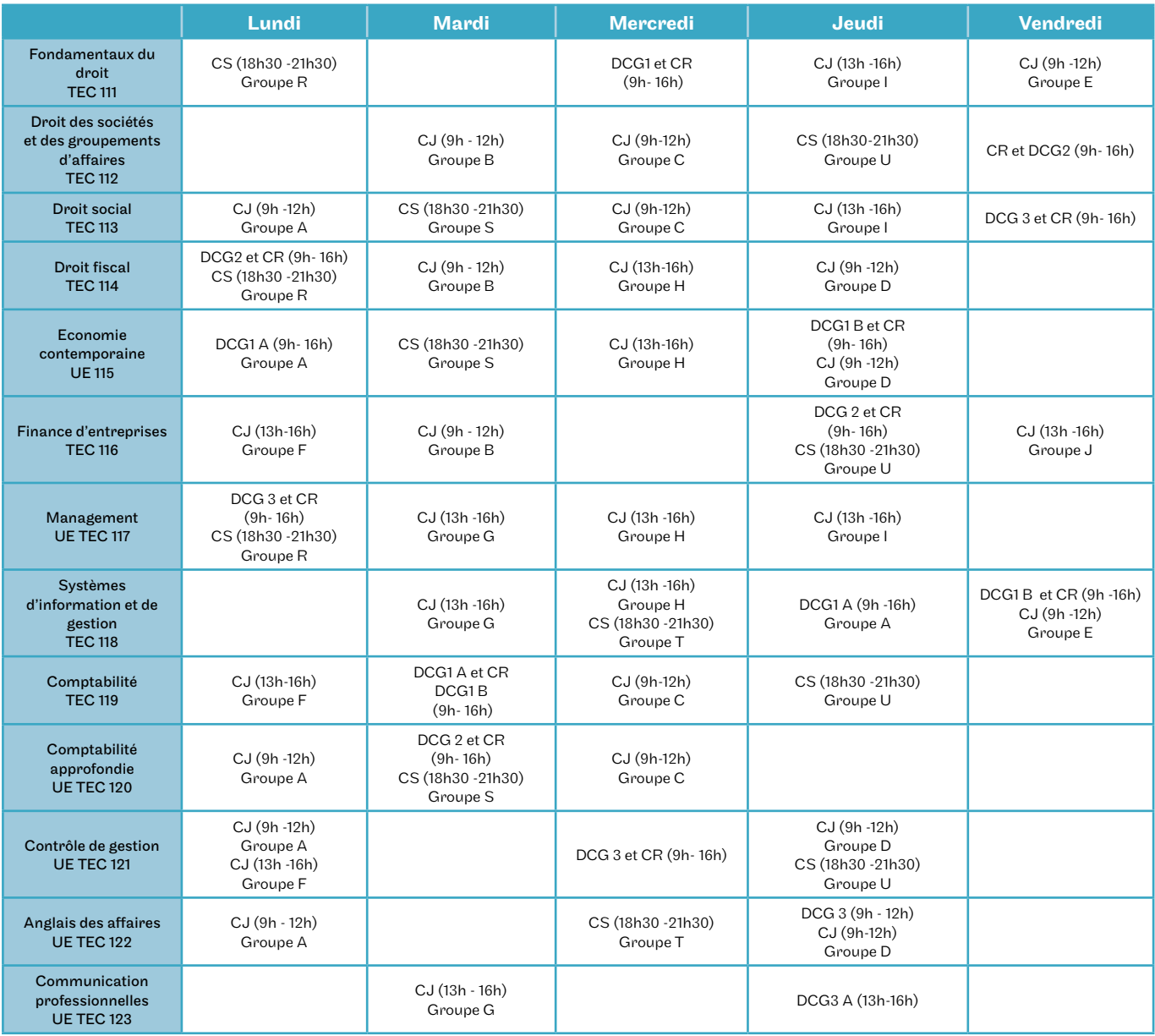

Les cours du jour (CJ) et les cours renforcés (CR) sont en présentiel, les cours du soir (CS) sont uniquement suivis en distanciel.

Les cours renforcés (CR) ont tous le groupe X.

Les classes initiales spécifiques sont notées par DCG suivi de leur niveau et, lorsque cela est pertinent, de la mention A et B selon leur groupe.

## **DCG**

#### Classe initiale spécifique

Les cours sont organisés de 9h à 12h et de 13h à 16h.

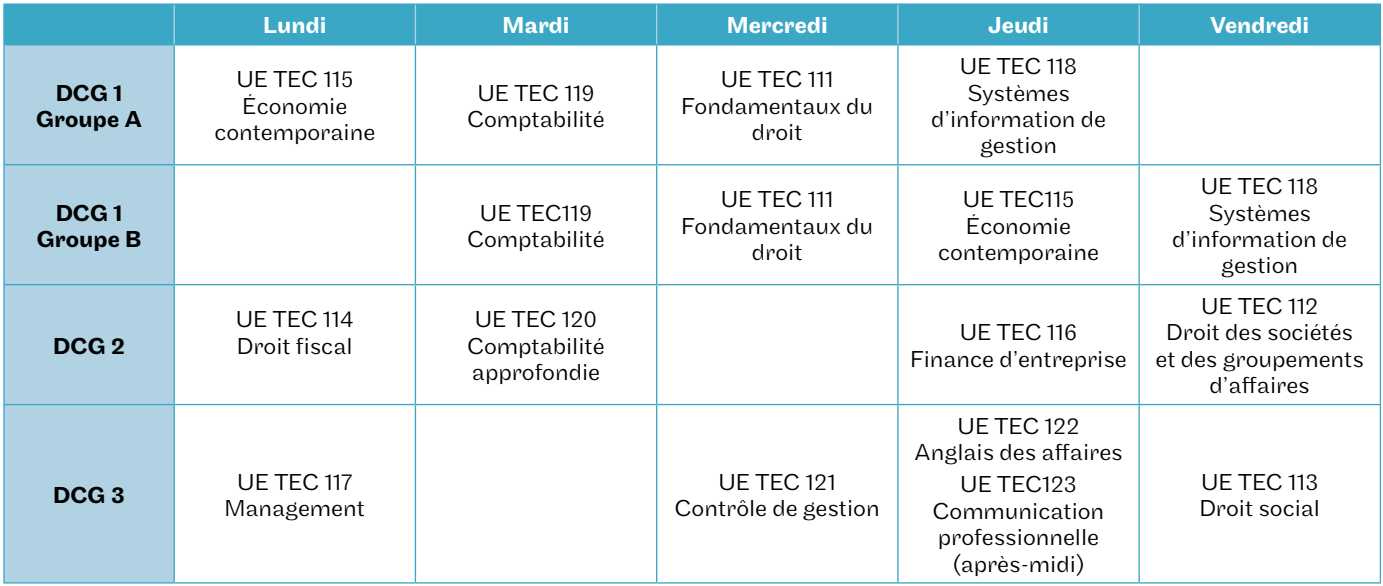

## **DCG**

#### Apprentissage

Rythme de l'alternance : deux jours en cours, trois jours en entreprise

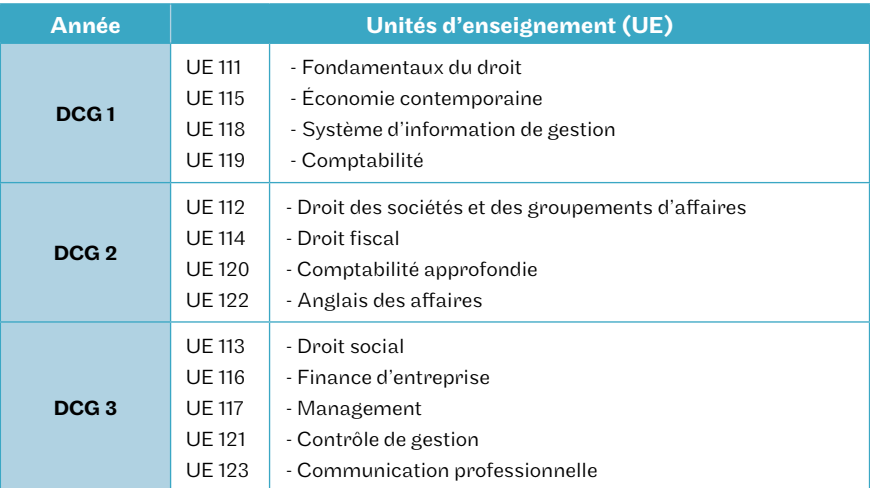

## Contrat de professionnalisation **DCG**

Les UE sont à la carte, en cours du jour ou cours renforcés. Il faut effectuer un minimum de 300 h. Vous devez faire une demande de devis sur intec.cnam.fr > Formation continue > Faire une demande de devis.

## Diplôme supérieur de comptabilité et de gestion - DSCG

À la carte, en alternance, en formation continue et VAE

#### Objectifs de la formation

Le DSCG confère le grade de master et ouvre la voie au diplôme d'expertise comptable. Il permet d'acquérir une formation approfondie préparant aux métiers de la comptabilité, du contrôle de gestion, de l'audit et de la finance.

#### Conditions d'accès

- DCG ou DECF État, DGC Intec ;
- master ou diplôme conférant le grade de master délivré en France ou dans un autre État membre de l'Espace européen de l'enseignement supérieur;
- accès dérogatoire par la VAPP (inscription possible seulement au DSGC Intec).

#### Calendrier

Période de formation : du 25 octobre 2021 au 23 mai 2022. Examens de l'Intec : mi-juin 2022.

Les dates d'examens du DSCG État sont publiées après la publication de la présente brochure.

#### Poursuite d'études

Inscription au stage d'expertise comptable en qualité d'expert-comptable stagiaire.

#### Débouchés professionnels

Poste d'encadrement supérieur en entreprise ou en cabinet (responsable financier, contrôleur de gestion, directeur comptable, auditeur interne).

#### L'Intec vous prépare simultanément au DSGC Intec et au DSCG de l'État.

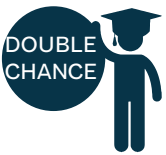

#### Obtenir le DSGC Intec

Il faut :

- répondre aux conditions d'accès au DSGC;
- avoir préparé au moins 3 UE avec l'Intec; la note retenue pour le calcul de la moyenne sera la meilleure des deux notes Intec, État;
- avoir obtenu une moyenne d'au moins 10/20 aux 7 UE (sans note inférieure à 6/20) qu'elles proviennent d'une VAE, VES, des relevés de notes de l'Intec ou des relevés de notes de l'État;
- avoir obtenu une moyenne générale de 10/20, soit un total de 85 points aux 7 UE le composant, sans note inférieure à 6/20.

Attention, les notes des UE de l'Intec et de l'État sont valables pendant 8 ans à partir de la session 2020 (année universitaire 2019-2020).

#### Obtenir le DSCG État

Les titulaires du DSGC Intec doivent valider les UE 1 et 4 du DSCG État.

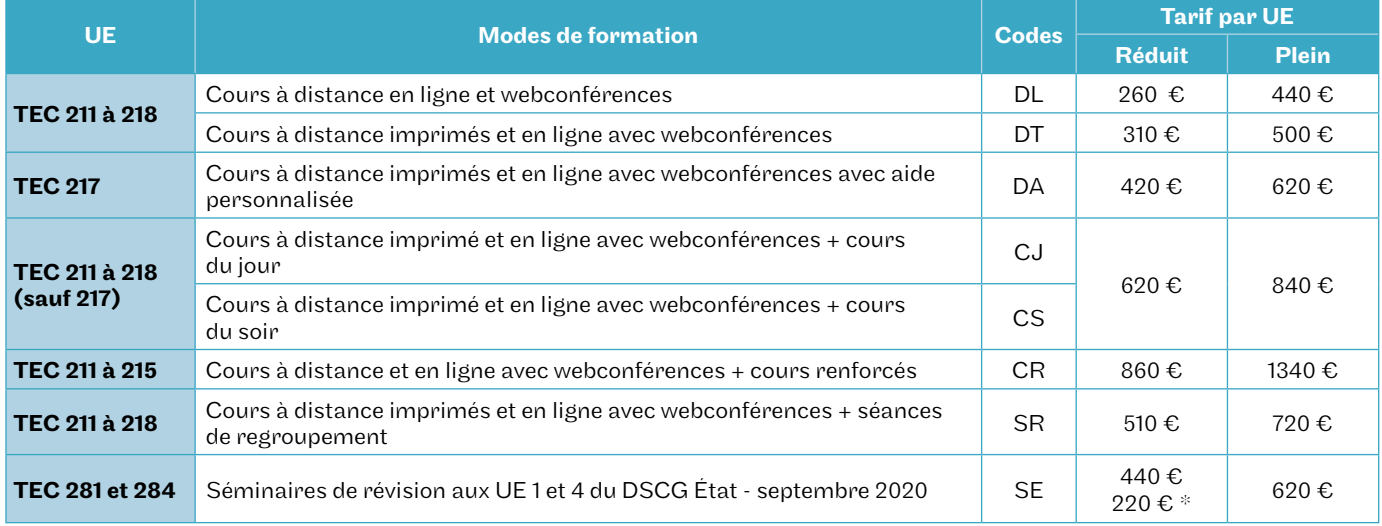

*\*Tarif préférentiel pour les élèves du Cnam-Intec inscrits à titre individuel en 2020/21 aux UE correspondantes.*

Correspondances UE État / UE Intec

UE 1 / TEC 211 - Gestion juridique, fiscale et sociale UE 4 / TEC 214 - Comptabilité et audit UE 6 / TEC 218 - Anglais des affaires<br>UE 2 / TEC 212 - Finance professionnel UE 5 / TEC 215 - Management des systèmes UE 7 / TEC UE 3 / TEC 213 - Management et contrôle de gestion d'information

UE 5 / TEC 215 - Management des systèmes

#### Tarifs

## DSCG

#### À la carte

Parmi les UE du DSCG listées ci-dessous, vous pouvez opter pour une formule entièrement à distance. Cette formule peut être complétée par cours du jour en présentiel (72h) ou du soir (72h) ou renforcés (144h). Pour chaque UE, vous choisissez un groupe parmi ceux proposés dans le calendrier ci-dessous.

#### Cours du jour (CJ), cours du soir (CS) et cours renforcés (CR)

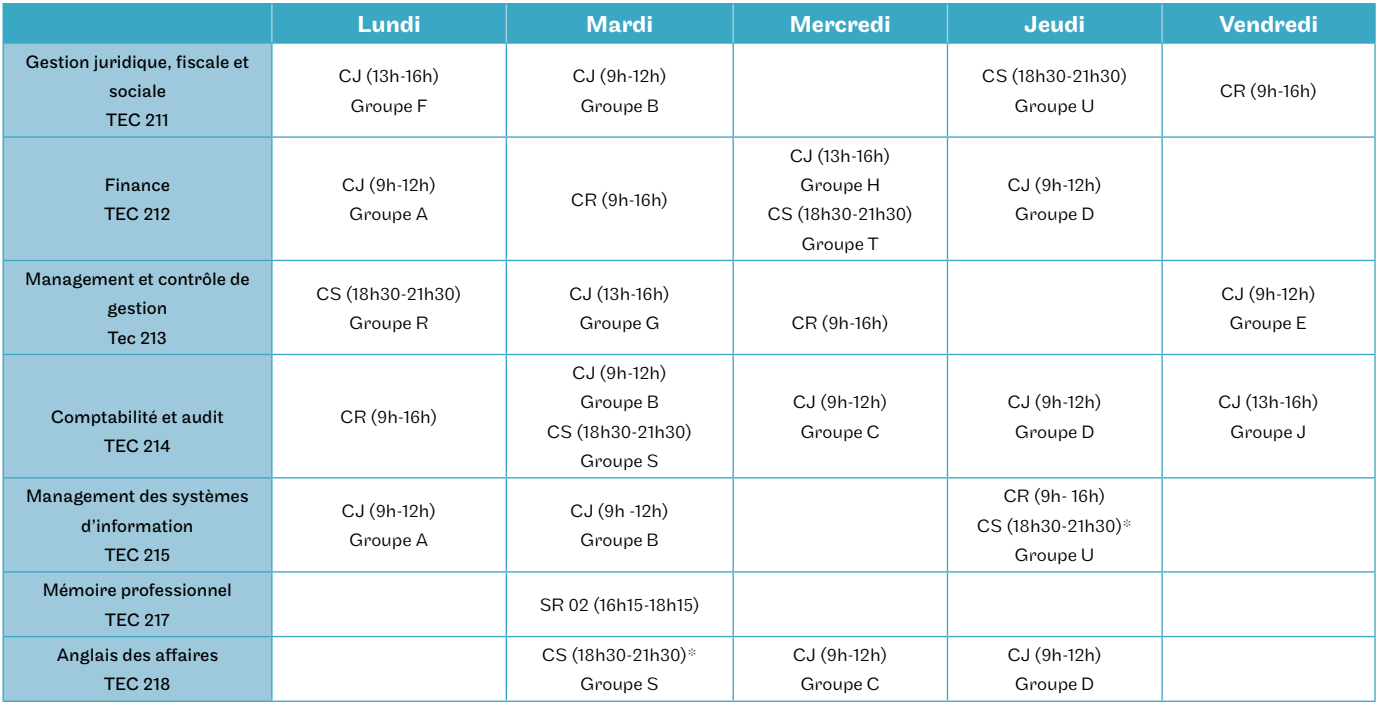

Les cours du jour sont en présentiel, les cours du soir en présentiel ou à distance, à choisir à l'inscription (il s'agit du même cours filmé que vous suivez en direct). \*Ces cours du soir sont uniquement en distanciel.

#### Inscription dérogatoire aux UE du DSGC Intec

Prérequis obligatoires pour un DCG / DGC non complet: pour s'inscrire aux UE du DSGC, le candidat devra avoir validé la ou les UE indiquées, soit à l'Intec, soit à l'État, soit par dispense.

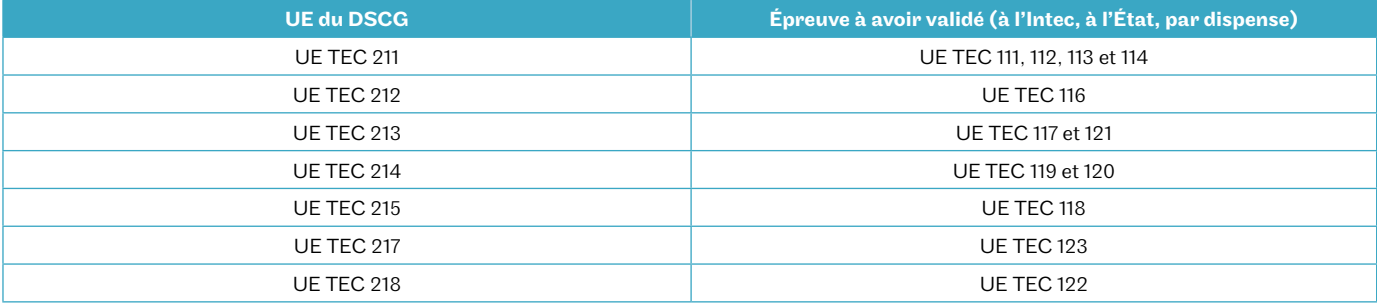

#### Séminaires de formation

En plus des cours, les étudiants peuvent suivre des séminaires de révision éligibles aux dispositifs de formation continue UE 1 et 4 du DSCG État :

• UE TEC 281, du 20 au 24 septembre 2021 ;

- UE TEC 284, du 27 au 01 octobre 2021.
- Inscriptions à partir du 5 juillet 2021.

#### Séances de regroupement

Les séances de regroupement ont lieu le samedi en présentiel et peuvent être suivies à distance.

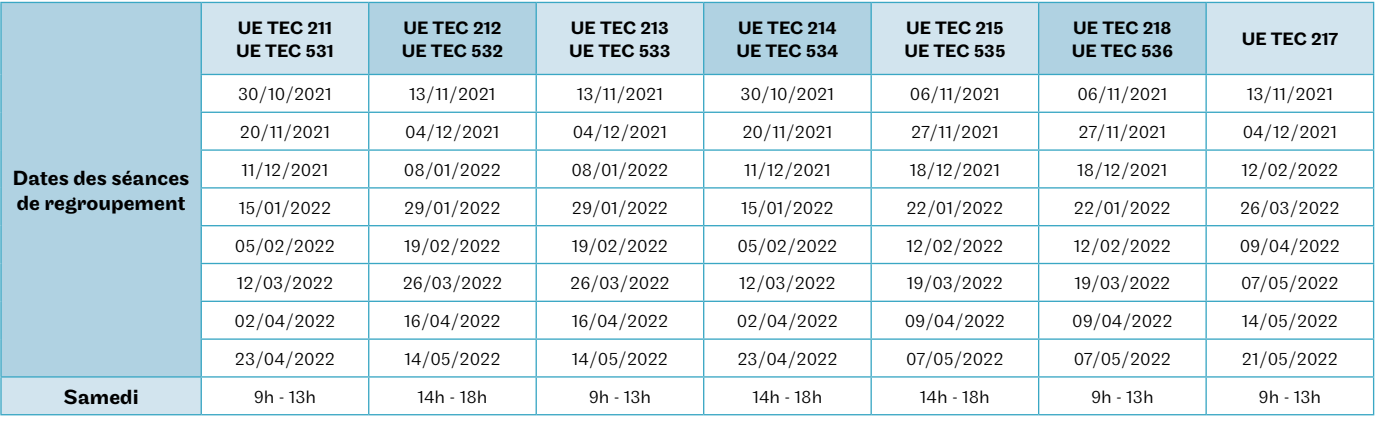

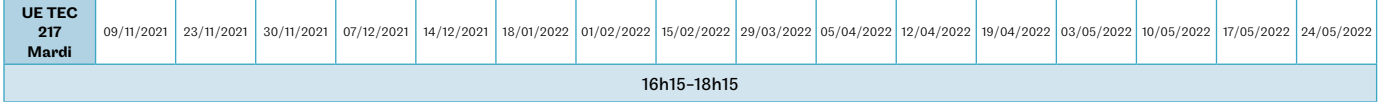

Pour l'UE TEC 217 du mardi, les cours sont suivis à distance par visio-cours en direct uniquement.

## **DSCG**

#### Apprentissage

Deux jours en cours présentiel, trois jours en entreprise.

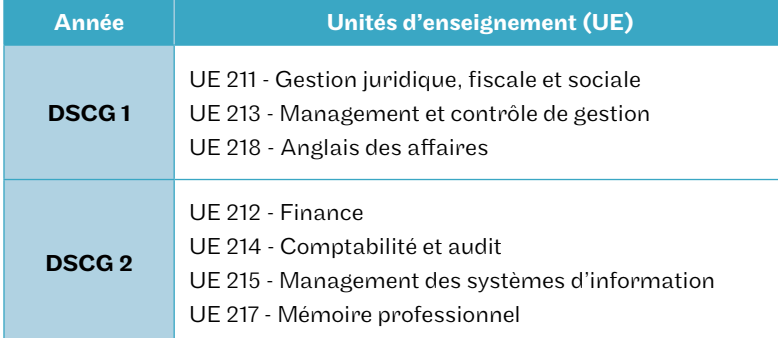

Intec.cnam.fr > Alternance > contrat d'apprentissage

## **DSCG**

#### Contrat de professionnalisation

Les UE sont à la carte, en cours du jour ou cours renforcés. Il faut effectuer un minimum de 300h. Vous devez faire une demande de devis sur intec.cnam.fr > Formation continue > Faire une demande de devis.

## le cnam intec

## ... et dans 68 centres à l'internatio**nal**

Centres d'enseignement en France et dans le monde francophone.

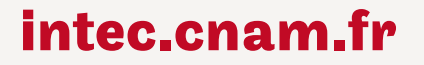

Conservatoire national des arts et métiers

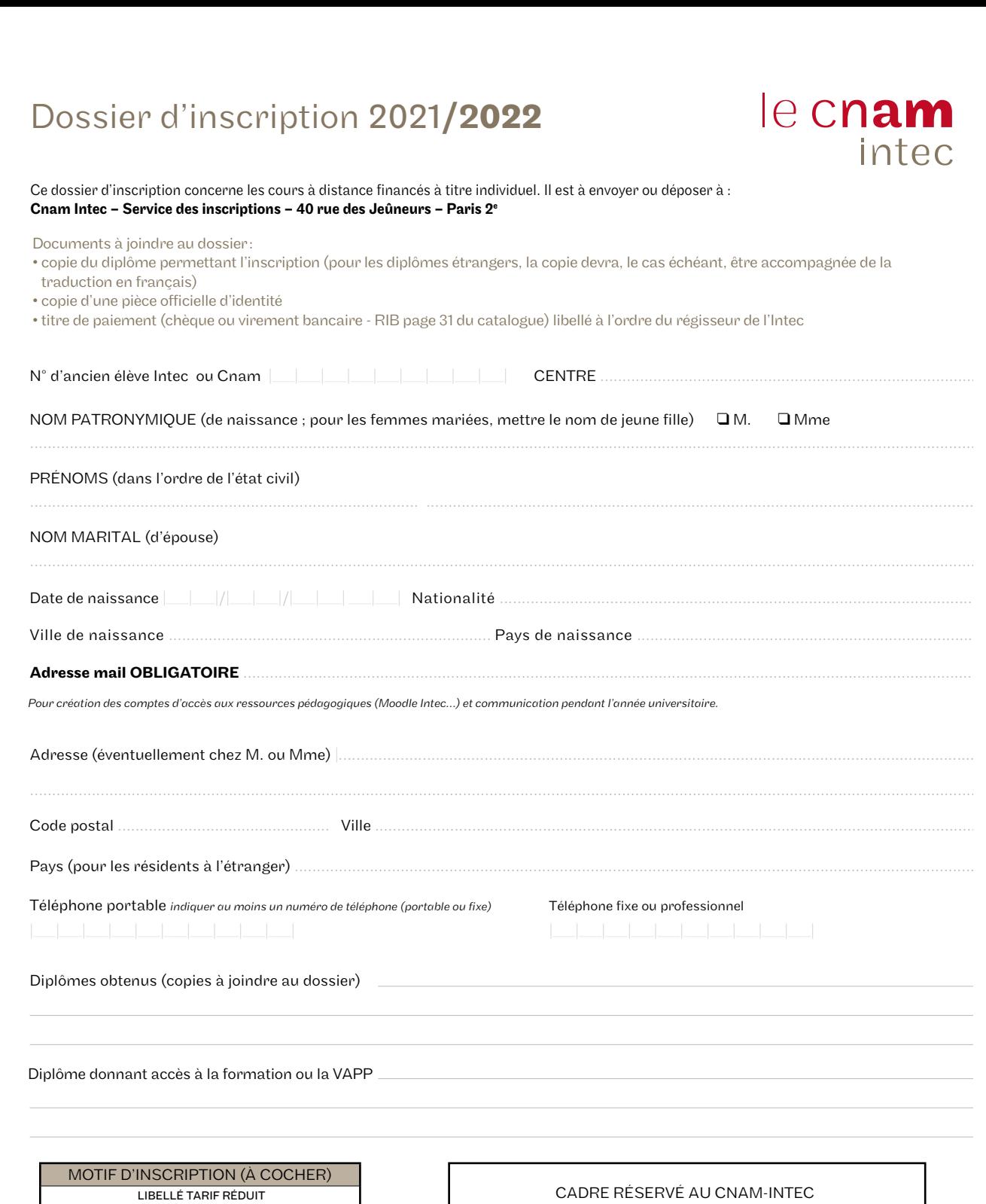

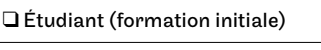

q Étudiant boursier Cnam-Intec

q Élève

✂

q Salarié inscrit à titre personnel

 $\Box$  Personne avec aides diverses

 $\square$  Autres situations

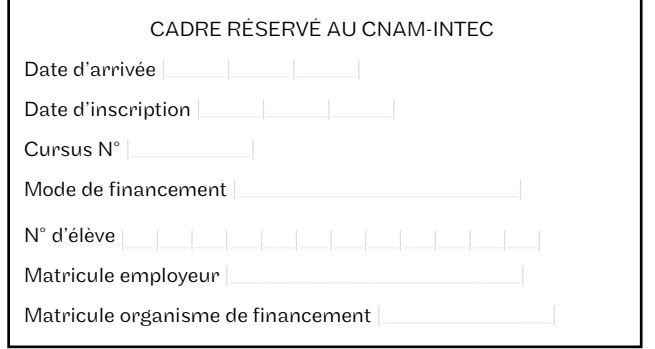

## Dossier d'inscription 2021/2**022**

#### Choisissez vos unités d'enseignement

le cnam

intec

Quel diplôme souhaitez-vous préparer ? Licence CCA DGC DDSGC DMaster CCA DCertificat de spécialisation

Pour choisir vos unités d'enseignement et leurs tarifs, reportez-vous au catalogue des formations que vous trouverez au bas de la page d'accueil du site de l'Intec intec.cnam.fr ou sur le catalogue.

RAPPEL: Toutes les inscriptions en cours du jour, cours renforcés, cours du soir à Paris doivent être faites en ligne sur le site intec.cnam.fr même si elles sont complétées par des UE en cours à distance.

Les élèves s'inscrivant en DSGC et les élèves acceptés en master CCA 1 ou 2 doivent préciser la modalité d'enseignement choisie pour suivre les séances de regroupement (SR) de chaque UE (SR D : séances de regroupements à distance ; SR P : séances de regroupements en présentiel.)

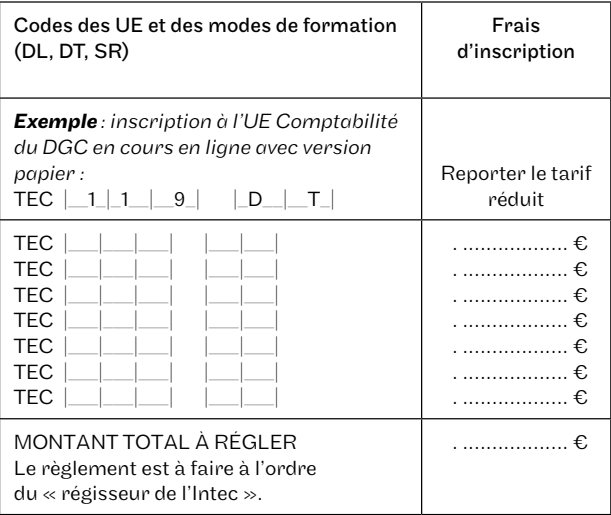

N.B. : Pour l'UE TEC217, les SR sont enseignées exclusivement à distance le mardi et exclusivement en présentiel le samedi.

#### Déclaration à lire, à dater et à signer :

Je soussigné(e) Nom ................... , Prénom ................. déclare avoir pris connaissance du fait que je dispose d'un délai maximum de 10 jours \* à compter de la date de signature de ce dossier d'inscription pour demander, par lettre recommandée AR, l'annulation ou la modification de mon inscription.

Toute inscription à une unité d'enseignement sans attendre les résultats des examens de l'État ou de l'Intec ne pourra, en cas de réussite, faire l'objet d'une demande d'annulation ou de transfert.

Toute modification du mode de formation devra faire l'objet d'une demande écrite avec justificatif pour étude de dossier avant une éventuelle acceptation.

Si vous vous inscrivez après la date de début des cours, vous reconnaissez avoir été prévenu(e) des éventuels inconvénients pédagogiques et en assumer toutes les conséquences comme notamment la perte possible du bénéfice de la bonification liée au contrôle continu. Je reconnais avoir pris connaissance des conditions d'admission et accepter les conditions d'accès aux unités d'enseignement (UE) choisies et atteste être titulaire d'un des diplômes/titres permettant de s'inscrire à ce cycle d'études.

Les élèves/étudiants étrangers hors Union européenne doivent joindre à ce dossier une copie de leur visa «Étudiant» ou titre de séjour en cours de validité.

*\*Ce délai de rétractation ne s'applique pas aux élèves ayant bénéficié d'une attestation d'inscription.*

Fait à: ..................... le : ..................... Signature

## le cnam intec

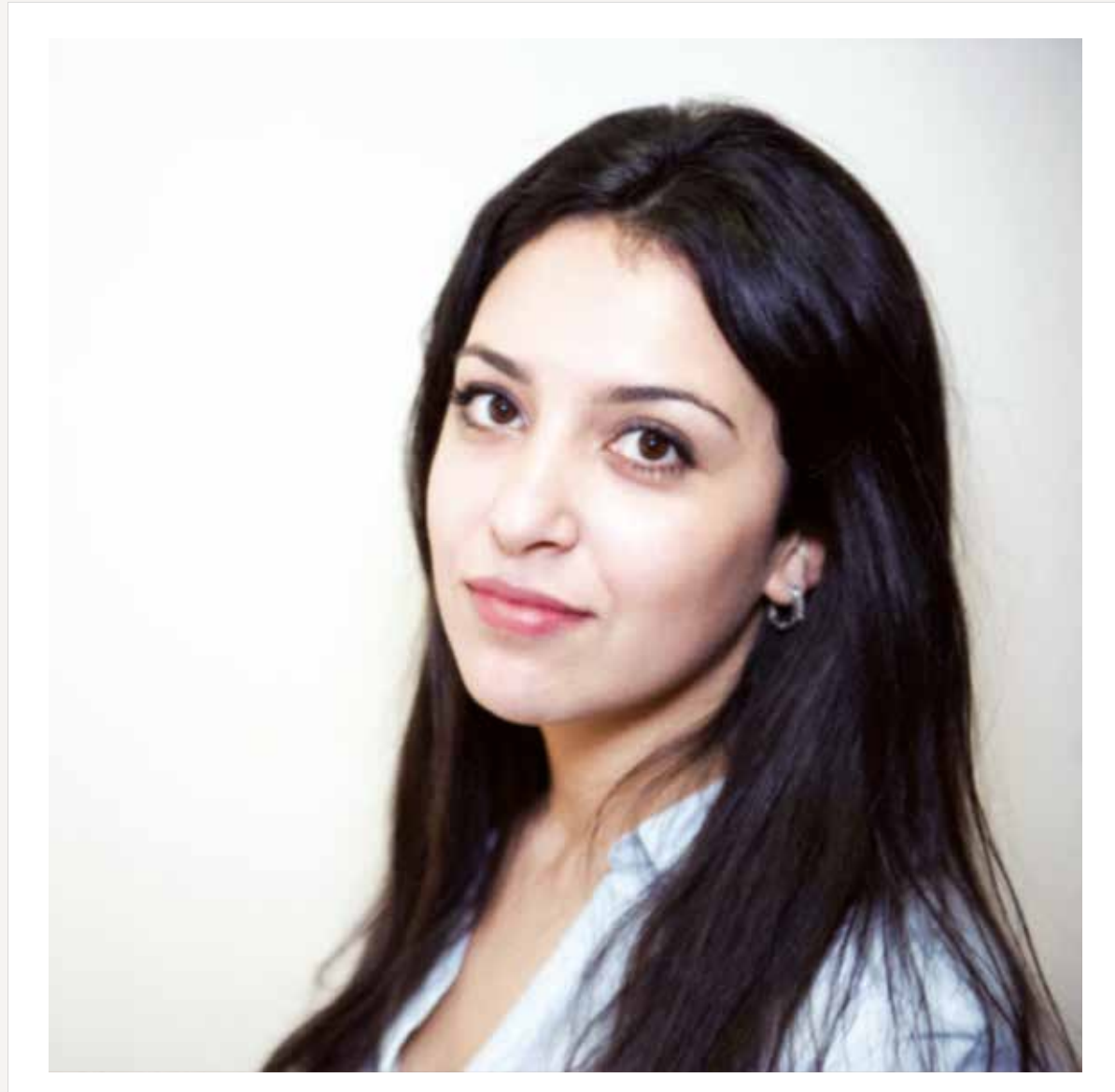

### **Yasmine**, 22 ans

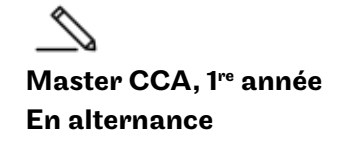

Il me parait essentiel de **pratiquer ce qu'on apprend**, c'est donc naturellement que je me suis tournée vers l'apprentissage. J'ai choisi l'Intec car l'institut était perçu comme une référence au sein du cabinet d'expert-comptable où j'ai réalisé mon premier stage. **« »**

## **intec.cnam.fr**

Conservatoire national des arts et métiers

## Licences professionnelles métiers de la comptabilité

Apprentissage

#### Objectifs de la formation

Former des gestionnaires comptables opérationnels spécialisés dans un secteur ou un domaine de compétences.

- Comptabilité et paie : former des gestionnaires capables d'établir et de gérer les paies et les charges sociales et fiscales, d'utiliser les principaux logiciels de paie et de gestion des ressources humaines.
- Comptabilité et gestion des associations: former des gestionnaires du secteur associatif capables de mettre en œuvre des compétences techniques et relationnelles dans les domaines organisationnel, comptable, financier, juridique, social et fiscal.
- Responsable de portefeuille client en cabinet comptable: former des gestionnaires capables d'assurer le suivi des dossiers d'une clientèle dont il faut produire les comptes annuels, les déclarations fiscales et sociales.

#### Conditions d'accès

- Avoir moins de 30 ans ;
- Être titulaire d'un bac+2:
	- Droit-économie-gestion;
	- BTS Comptabilité et gestion (CG) ;
	- DUT Gestion des entreprises et des administrations option finance, comptabilité (GEA–FC).

#### Calendrier

De début septembre 2021 à fin juin 2022.

#### Informations et inscriptions

61, rue du Landy, 93210 La Plaine Saint-Denis 01 58 80 83 61

cfa.recrutement@cnam.fr cfa-idf.cnam.fr

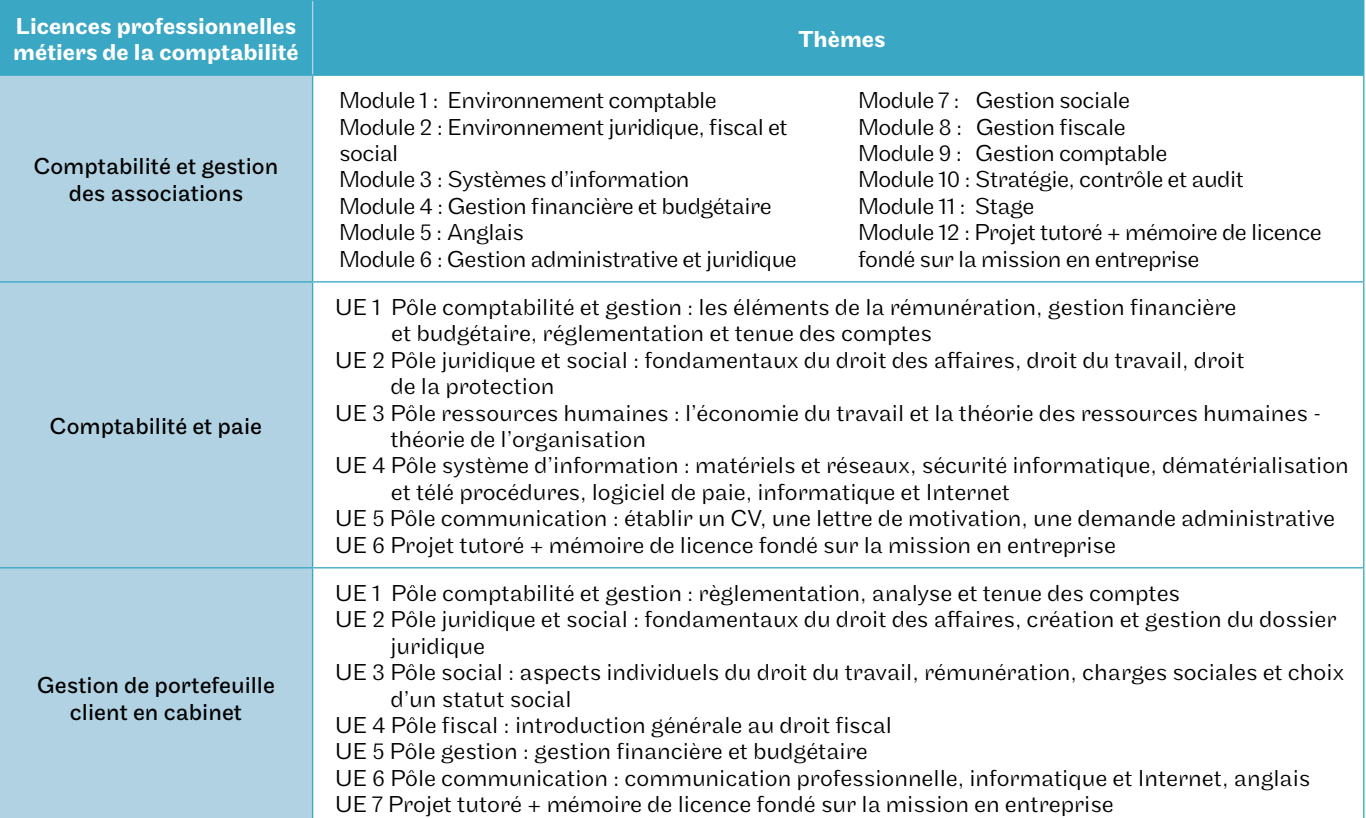

## Licence générale comptabilité, contrôle, audit (CCA)

En apprentissage

#### Objectifs de la formation

Cette troisième année de licence (L3) permet d'acquérir une formation dans les disciplines fondamentales des métiers de la comptabilité, de la finance, du contrôle de gestion et de l'audit.

#### Conditions d'accès et d'admission

- Être titulaire d'un bac + 2 en comptabilité :
- Économie gestion
- DUT GEA
- BTS CG
- Campagne de candidatures avec entretien entre avril et juillet. Nombre de places limité. candidater en ligne sur :

intec.cnam.fr > alternance > contrat d'apprentissage

#### Calendrier

Rentrée en septembre 2021.

#### Débouchés professionnels

- Assistant comptable
- Contrôleur de gestion junior
- Auditeur junior
- Collaborateur en cabinet d'expertise comptable
- Comptable, de comptable en entreprise

#### Poursuite d'études

• Master CCA

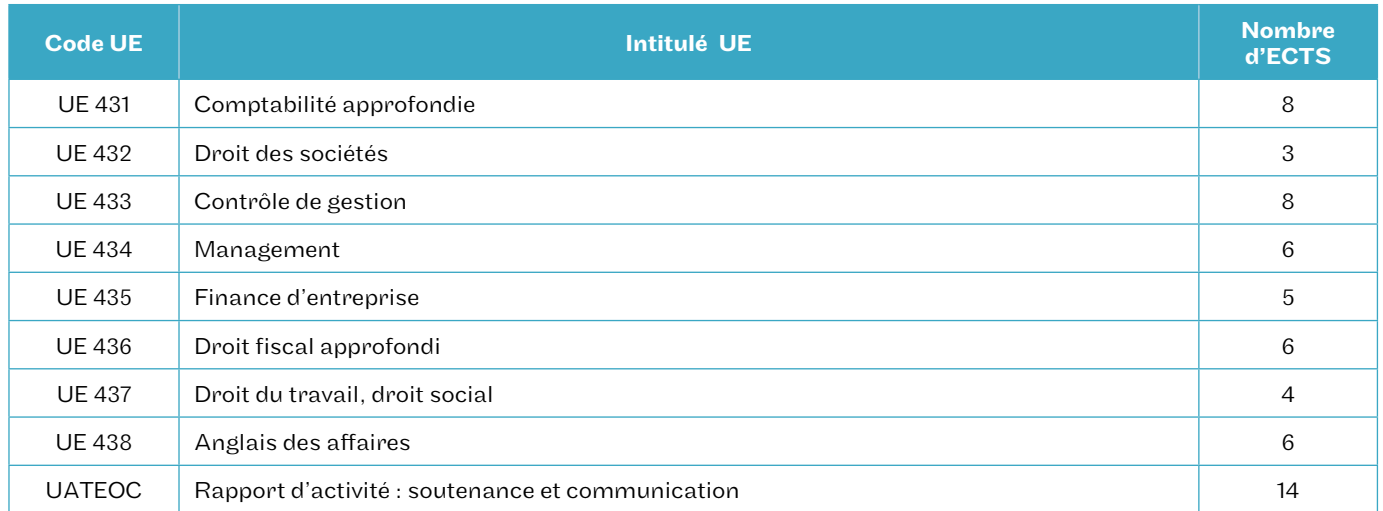

#### Composition du diplôme

## Master Comptabilité, contrôle, audit (CCA)

En alternance, en formation continue et VAE

Le master CCA est un diplôme national que le Cnam est habilité à délivrer par le ministère de l'Enseignement supérieur, de la Recherche et de l'Innovation. Il est reconnu dans l'espace européen de l'enseignement supérieur.

#### Objectifs de la formation

Développer des compétences en matière de recherche appliquée dans les domaines de la comptabilité financière, du contrôle de gestion, de l'audit ou de la finance.

#### Enseignements

Le master CCA de l'Intec comporte un enseignement à distance (cours et webconférences) qui doit obligatoirement être complété par des cours présentiels, soit au minimum des séances de regroupement les samedis, soit des cours du jour, du soir ou renforcés, soit en alternance dans les classes d'apprentissage. Il n'y a pas d'inscriptions aux UE à la carte, le M1 doit être préparé sur une année.

#### Conditions d'accès

#### Pour postuler en M1, il faut être titulaire de l'un des diplômes suivants :

- d'un DCG/DGC ;
- d'un diplôme européen de niveau bac +3, licence de gestion, d'économie. Pour ces diplômes, une vérification du niveau en comptabilité et fiscalité sera effectuée;
- accès possible par la VAPP.

L'accès direct en M2 n'est possible que pour les candidats en cursus DSGC ayant validé avec une note au moins égale à 10/20 les 4 UE du DSGC correspondant au cursus M1, à savoir les UE 212, 213, 215 et 216 (ou 218). Aucune autre passerelle n'est possible.

#### Dossier de candidature

L'admission se fait sur dossier.

La procédure est totalement dématérialisée et se fait sur le site intec.cnam.fr > Master Comptabilité, contrôle, audit. Il faudra joindre au dossier d'admission la copie des diplômes, un CV, une lettre de motivation et le résultat au test du Score IAE message. Les candidats acceptés en master CCA sans avoir suivi le cursus d'expertise comptable peuvent avoir à valider en M1 l'UE 120 de comptabilité approfondie du DGC Intec. L'attestation de réussite à cette UE sera demandée au moment de la délivrance du master CCA.

#### Calendrier

Période de formation : du 27 septembre 2021 au 03 juin 2022.

Examens : mi-juin 2022, sauf UE 504 (octobre de l'année du M1). Les rattrapages sont organisés en septembre 2022.

#### Valider le master CCA

- Sont admis en M2 les candidats ayant validé le M1, c'est-à-dire ayant obtenu une note de 10/20 à chacune des épreuves de M1 : UE 532, UE 533, UE 535 et UE 536.
- Sont reçus au master les candidats ayant obtenu une note au moins égale à 10/20 à chacune des UE du M2. Seules sont prises en compte les notes obtenues aux épreuves organisées par l'Intec, éventuellement majorées par la bonification de contrôle continu.
- Sont admises en dispense des épreuves du master CCA les UE correspondantes du DSGC Intec validées avec une note au moins égale à 10/20. Les notes obtenues aux épreuves du DSCG de l'État ne sont pas prises en considération pour la délivrance du master CCA.

#### Et après ?

Le master CCA de l'Intec donne droit à la dispense du DCG État et de 5 des 7 UE du DSCG État. Il permet de se présenter aux UE 1 et 4 du DSCG de l'État pour l'obtention du diplôme.

## Master Comptabilité, contrôle, audit

#### Composition du diplôme

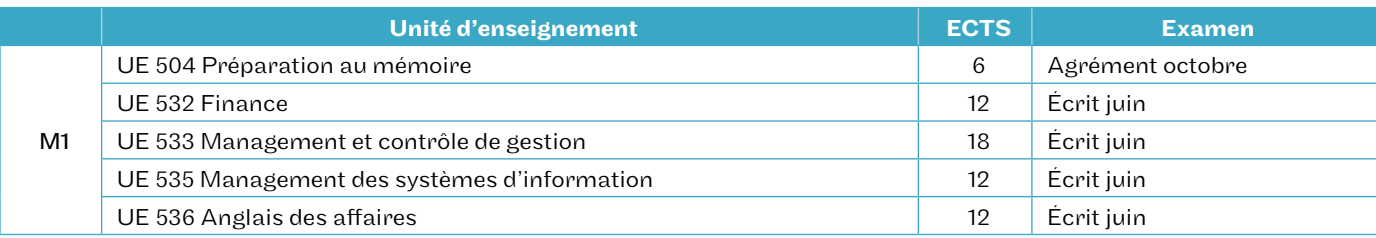

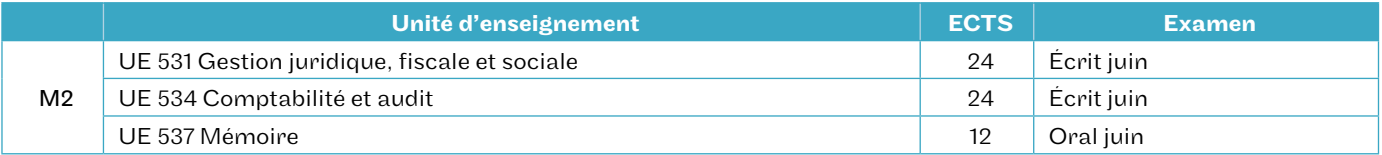

#### Séances de regroupement spécifiques au master CCA

Les séances de regroupement des UE 531 à 536 sont communes à celles des UE correspondantes du DSGC, voir calendrier page 12-13. Elles sont accessibles en présentiel ou en distanciel.

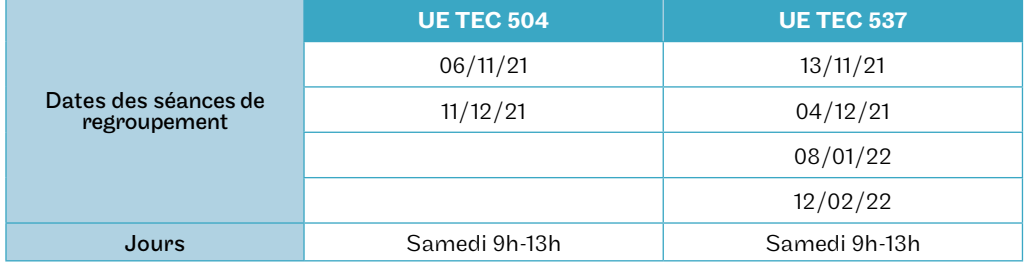

#### **Tarifs**

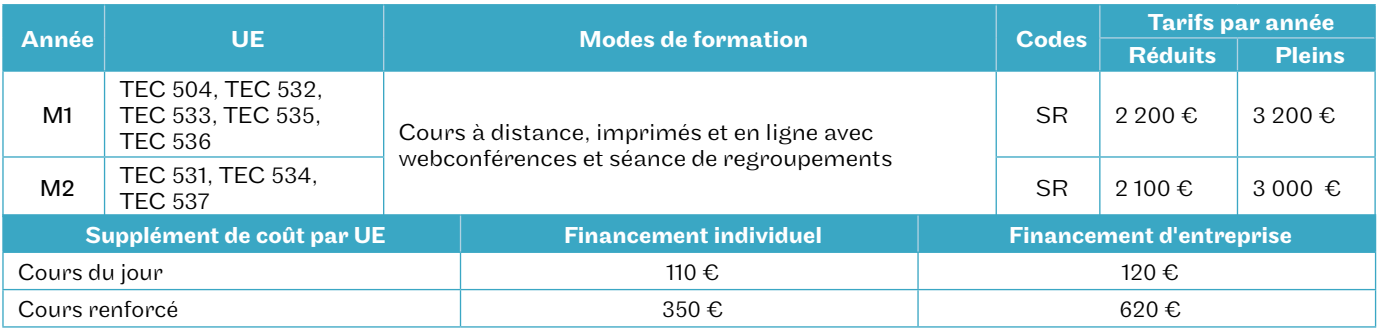

Les tarifs ci-dessus s'entendent pour les candidats ayant choisi de suivre des cours le samedi en séances de regroupement (la formation à distance seule n'est pas autorisée en master).

Cependant, pour une ou plusieurs des UE, il est possible de choisir une formule de cours présentiels plus denses, cours du jour, cour du soir ou cours renforcés (le calendrier est celui des cours présentiels du DSCG page 12-13). Le choix de cours présentiels plus denses en journée ne confère pas le statut d'étudiant et implique un supplément de coût par UE .

## Certificat de spécialisation

À distance

#### **Objectifs**

Acquérir une formation de spécialiste dans un domaine de compétence particulier intéressant les professionnels du chiffre. Non diplômants, ces certificats viennent compléter un parcours de formation et apportent une valeur ajoutée sur le marché du travail.

- TEC 712 «Audit et contrôle légal des comptes»; normes d'audit, NEP, déroulement de la mission : de l'examen analytique à l'établissement du rapport sur les comptes.
- TEC 714 «Gestion des associations»; comptabilité, droit et fiscalité. Le plan comptable associatif : legs, subventions d'investissement, fonds dédiés, etc. La fiscalité, la gestion budgétaire.
- TEC 715 « Comptabilité internationale » ; normes IFRS, consolidation en normes internationales, etc.
- TEC 761 « Audit des systèmes d'information » ; évaluer l'audit interne à travers l'analyse des ERP et des systèmes d'information.

#### Conditions d'accès

Les fondamentaux de la discipline doivent être préalablement maîtrisés.

Les conditions d'inscription sont identiques à celles du DGC/ DCG, excepté pour l'UE TEC 715 pour laquelle il est demandé les mêmes conditions d'inscription que pour le DSGC/DSCG.

Ces formations sont éligibles au plan de formation de l'entreprise.

#### Inscription

Pour des raisons de calendrier d'examen, il n'est possible de s'inscrire qu'à deux certificats de spécialisation par année universitaire parmi les certificats suivants: TEC 712, TEC 714 et TEC 715.

#### Calendrier

Période de formation : du 25 octobre 2021 au 23 mai 2022.

#### Valider

Un examen final par certificat est organisé en juin 2022. Le certificat de spécialisation est délivré à tout élève qui a obtenu une note égale ou supérieure à 10/20 à l'examen final.

#### Tarifs

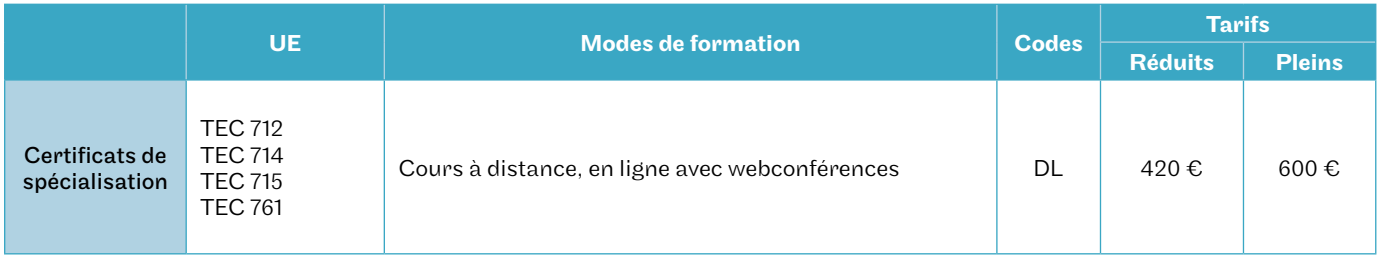

# le cnam Investissez votre CPF au cnam pour développer vos compétences

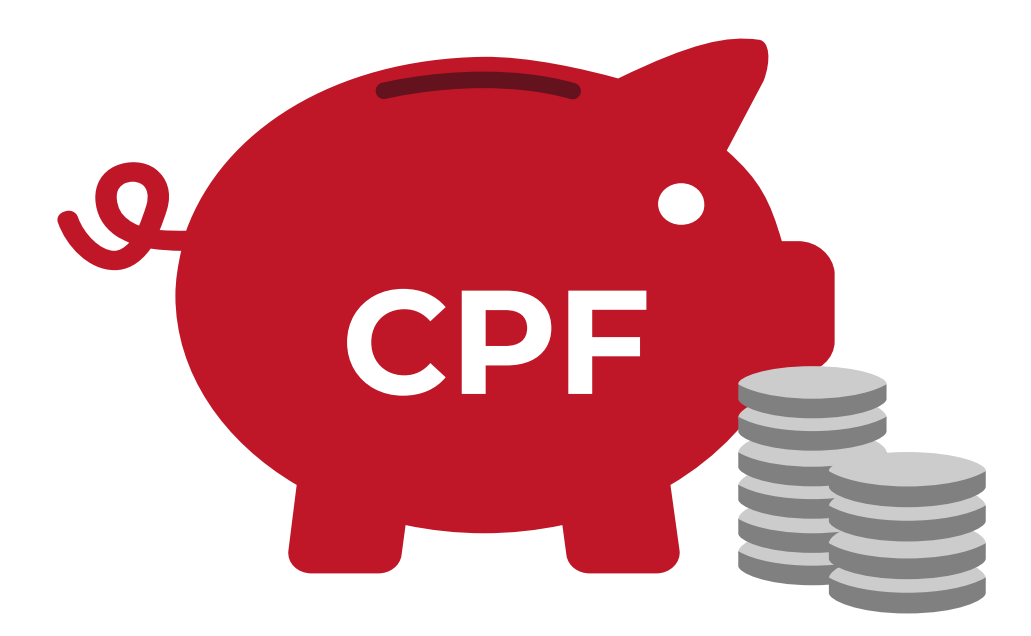

**www.cnam.fr #VeilleCnamCPF**

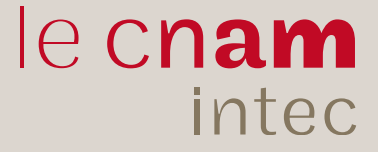

## Suivez l'Intec sur les réseaux sociau**x!**

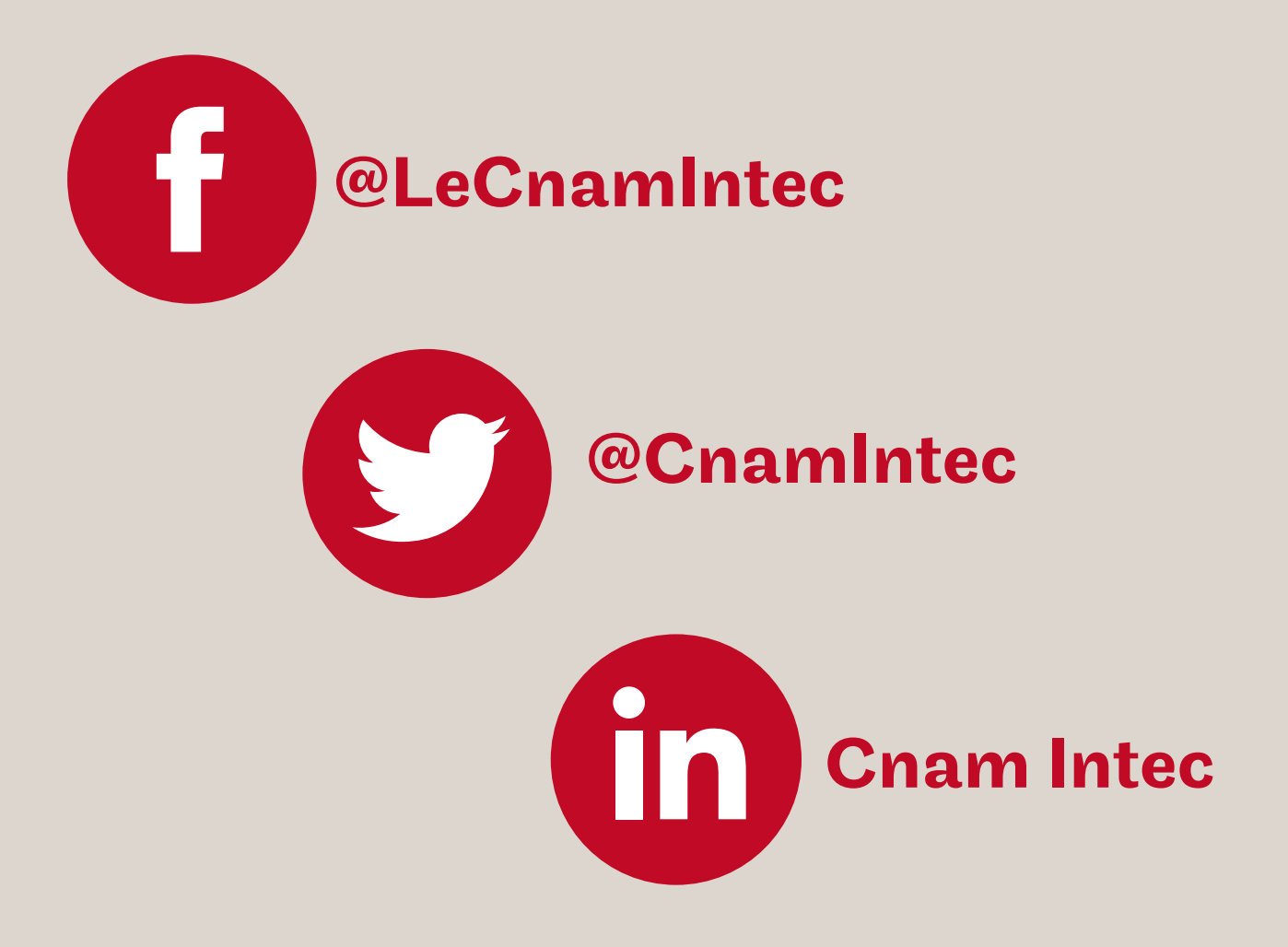

Informez-vous des événements de l'Intec Constituez votre réseau professionnel Retrouvez et partagez l'actualité de la comptabilité

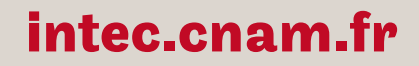

Conservatoire national des arts et métiers

## Modalités de formation

## Formation initiale

Depuis 2019, les formations en DCG de l'Intec figurent sur la plateforme Parcoursup, rubrique DU-DGC.

#### La classe initiale spécifique

L'Intec propose, pour tous les élèves souhaitant être encadrés un programme de classes de préparation renforcée en DCG. En DCG 1, 2 et 3, l'élève bénéficie d'un suivi personnalisé pour la préparation annuelle de 4 UE (calendrier voir page 10; tarifs voir page 8 - possibilité de payer en trois fois, sous conditions).

Les étudiants en DCG et DSCG peuvent choisir librement leurs UE. Cependant, en fonction de leur formation d'origine, il est recommandé de se rapprocher des parcours conseillés ci-dessous afin de respecter une logique de progression dans la préparation.

#### La formation initiale à la carte

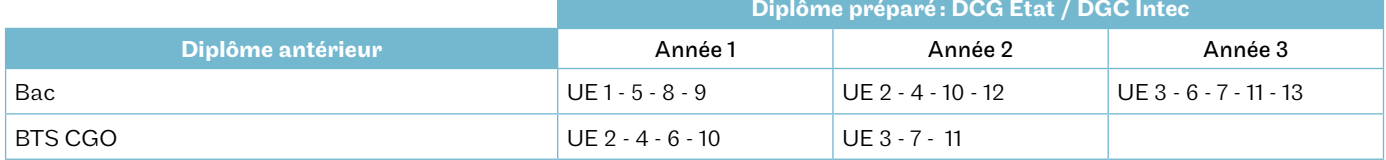

## Formation en alternance

Vous voulez acquérir une qualification par une formation en école et, en alternance, une expérience professionnelle en entreprise ? L'Intec vous propose trois types de formations adaptées : en apprentissage, en contrat de professionnalisation ou *via* le dispositif ProA.

#### ProA

Le ProA s'adresse aux personnes salariées depuis au moins un an et n'ayant pas atteint le niveau de licence. Ces formations visant un diplôme inscrit au RNCP ou au répertoire spécifique sont financées par l'OPCO auprès duquel cotise l'entreprise. La formation peut se dérouler en tout ou partie hors temps de travail. Elle doit représenter 15 à 25 % de la durée de la ProA avec un minimum de 150 heures. Un tuteur, désigné parmi les salariés de l'entreprise, accompagne le bénéficiaire.

#### Contrat d'apprentissage

#### Public concerné

- Être âgé de moins de 30 ans ;
- Résider en région Île-de-France (pour le centre de Paris) ;
- Être titulaire d'une carte de séjour en cours de validité pour les étudiants hors UE.

#### Contrat de professionnalisation

Financé par les Opco, le contrat peut prendre la forme d'un CDD ou d'un CDI avec l'action de professionnalisation d'au moins 150 heures en début de contrat. Certains diplômes préparés à l'Intec sont ouverts en contrat de professionnalisation : DCG, DSCG, master CCA, sur une période de un à deux ans.

#### Public concerné

- Les jeunes de 16 à 25 ans et les demandeurs d'emploi de 26 ans et plus, inscrits à Pôle emploi;
- Toute personne bénéficiaire de minima sociaux (revenu de solidarité active, allocation de solidarité spécifique et allocation aux adultes handicapés) et/ou ayant bénéficié d'un contrat unique d'insertion.

## Formation continue et CPF

La loi du 05/09/2018 fait évoluer les dispositifs de financement de la formation professionnelle.

#### Plan de développement des compétences

Il s'agit de l'ensemble des actions de formation mises en place par l'employeur à destination de son personnel. Le salarié doit présenter sa demande à son employeur en faisant valoir le lien direct de la formation avec les besoins de son entreprise. La formation peut se dérouler pendant ou hors temps de travail et/ ou à distance. Le plan de formation peut être pluriannuel. Pour les TPE et PME (jusqu'à 50 salariés), le financement peut faire l'objet d'une subrogation à l'OPCO (opérateur de compétences) auprès duquel l'entreprise cotise.

#### Compte personnel de formation (CPF)

Les heures acquises dans le cadre du DIF (droit individuel à la formation) et du CPF ont été monétisées depuis le <sup>1er</sup> janvier 2019 sur la base du coût horaire de 15€, En général, pour un salarié à temps plein, ou à temps partiel, l'alimentation du compte se fait à hauteur de 500€ par année de travail, dans la limite d'un plafond de 5000€. Le CPF peut être mobilisé à tout moment, même en cas de période de chômage, en vue d'une certification enregistrée au RNCP ou au répertoire spécifique. Dans cette période de transition, la demande est à déposer sur le site http://www.moncompteactivite.gouv.fr où les formations proposées sont toutes éligibles au CPF quelle que soit votre branche ou votre région. L'autorisation de l'employeur est requise si la formation se déroule pendant le temps de travail. Une nouvelle application relevant de la Caisse des dépôts a vu le jour fin 2019 et permet l'achat direct de la formation sans intermédiation.

#### CPF de transition (remplace le CIF, congé individuel de formation)

Le CPF de transition permet au salarié (CDI ou CDD sous certaines conditions) de préparer un diplôme à temps plein ou partiel en vue d'une reconversion. La formation se déroule pendant le temps de travail, sous réserve d'obtenir le congé de formation par son employeur. Au-delà du CPF obligatoirement mobilisé, la prise en charge, soumise à l'acceptation de l'organisme paritaire régional, comprend en tout ou partie les coûts pédagogiques et la rémunération. Un dossier spécifique doit être constitué à la suite d'un entretien de positionnement avec l'organisme de formation et déposé au plus tard deux mois avant le début des cours.

#### Aide individuelle à la formation aux demandeurs d'emploi (AIF)

Cette aide vient, en cas d'accord du Pôle emploi, en complément du CPF obligatoirement mobilisé et par l'intermédiaire de Pôle emploi. La demande est déposée par l'Intec sur la plateforme dédiée Kairos. Le demandeur d'emploi est, pendant la formation, relevé en tout ou partie de recherche d'emploi.

#### Comment constituer sa demande de financement avec l'Intec

Des ateliers infos-conseil FC sont proposés régulièrement à partir du mois de mars pour vous aider à construire votre parcours DCG/DSCG/master CCA sur un, deux ou trois ans. Nous constituons avec vous votre demande de financement (choix du dispositif et montage du dossier le cas échéant). Il est nécessaire de demander au préalable un devis sur

#### intec.cnam.fr > Formation continue

Les dates et périodes d'inscription sont également indiquées sur le site.

Attention : toute demande de financement auprès d'un organisme suppose un dépôt deux mois avant le début des cours.

## Validation des acquis : VAE - VES - VAPP

Vous visez l'obtention d'un diplôme de la filière de l'expertise comptable: la validation de vos acquis de l'expérience ou de vos études supérieures peut y contribuer.

La démarche VAE est assimilée à une action de formation et peut être financée par tout dispositif de formation continue des salariés (plan de formation, CPF, congé VAE) ou spécifique aux demandeurs d'emploi.

#### Dispositifs de validation des acquis

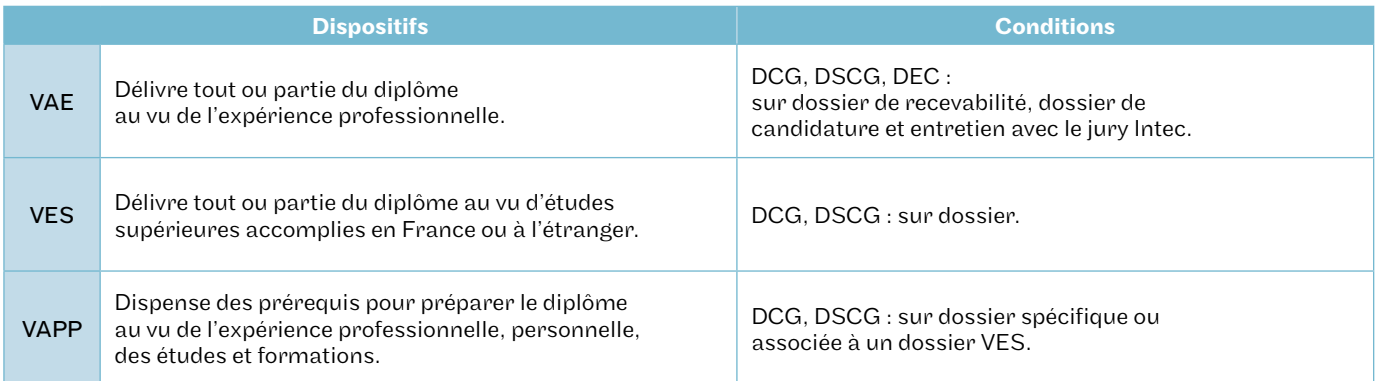

#### Accompagnement VAE

L'Intec et, en région les centres du Cnam, assurent un accompagnement VAE sous forme d'entretiens individuels et d'ateliers, afin de vous aider à:

- choisir les activités professionnelles ou extra professionnelles qui justifient la demande;
- expliciter et analyser ces expériences;
- les mettre en relation avec les compétences des référentiels des UE;
- choisir les pièces probantes;
- préparer l'entretien avec le jury.

#### Procédure jury VAE Intec

Trois jurys sont organisés chaque année, en mars, juin et novembre. Une session par an et par diplôme:

- expertise de la candidature (dossier et audition) par une commission académique;
- délibération par le jury de diplôme.

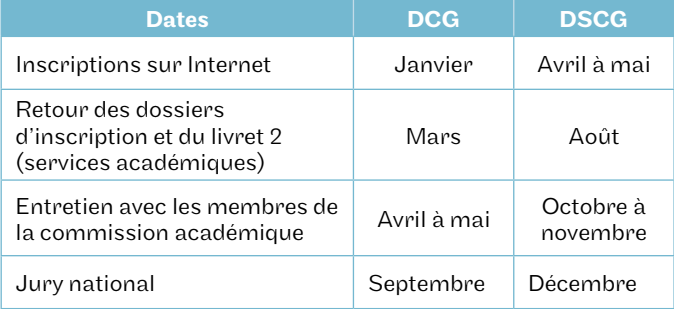

Les dates précises sont publiées à l'automne.

Toute personne en attente de décision, est priée d'attendre l'obtention de sa notification avant de s'inscrire (aucune modification d'inscription ou annulation ne sera acceptée dans le cas contraire).

# Inscription

## Quand et comment s'inscrire ?

Selon la formation choisie et le type de financement, les modalités d'inscriptions diffèrent.

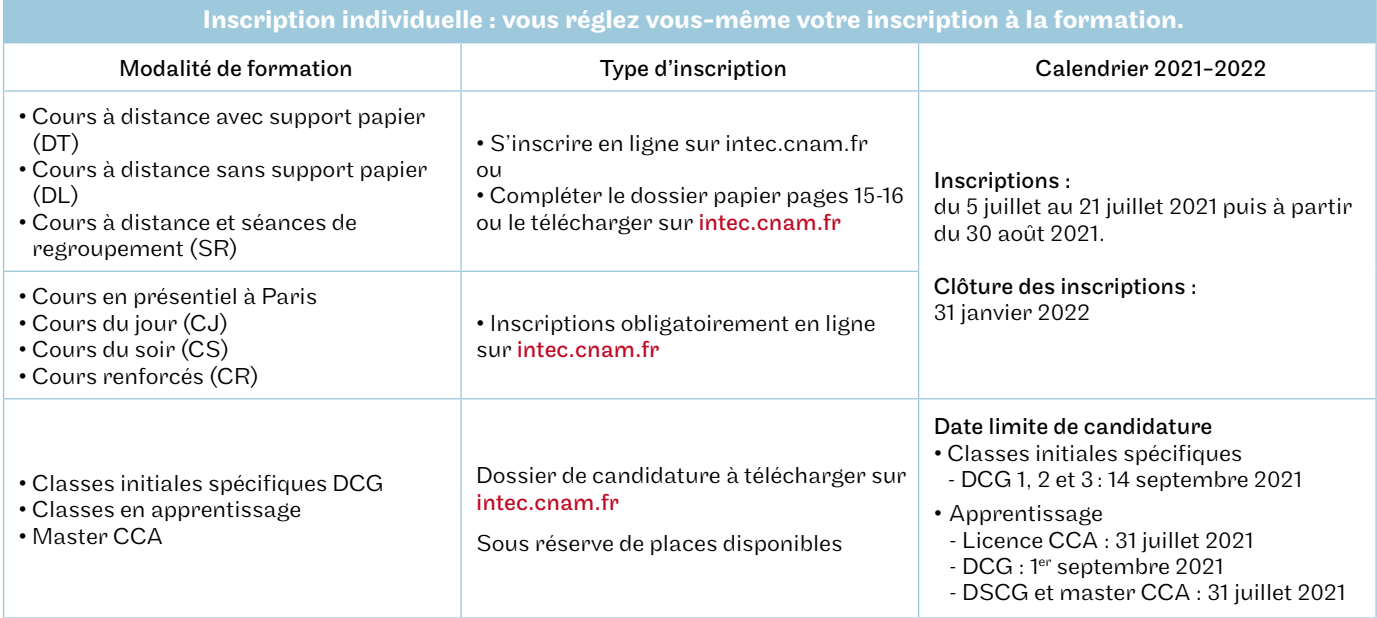

#### Inscription tardive

Les inscriptions restent possibles après la date de début des formations et jusqu'à la date de clôture définitive, dans la limite des places disponibles et sous réserve d'accepter les conséquences liées à une inscription tardive. Il n'y a pas de prise en charge par les organismes des absences aux cours déjà dispensés et pas de bonification de contrôle continu.

Pour les cours oraux, il est vivement conseillé de s'inscrire avant les dates de rentrée données car aucun cours oral n'est rattrapé. C'est obligatoire pour les formations financées dans le cadre de la formation continue.

L'inscription tardive n'est pas autorisée pour les élèves en CPF de transition, en contrat de professionnalisation ainsi que pour les étudiants étrangers soumis à des obligations d'assiduité parmi lesquelles le respect des dates d'inscription.

#### Étudiants boursiers

Les étudiants boursiers du DCG devront impérativement s'inscrire au plus tard le premier jour des cours.

Les étudiants boursiers du DSCG devront impérativement s'inscrire au plus tard le premier jour des cours.

Ils devront s'inscrire au minimum à 2 UE en cours du jour pour bénéficier de la bourse.

Les étudiants boursiers en fin de cursus et en attente de résultats d'examen Intec ou État bénéficient d'un délai supplémentaire avec justificatif à l'appui.

Pour les cours à distance complétés par les cours en présentiel d'un centre associé Intec, l'inscription se fait auprès de celui-ci.

#### Étudiants étrangers

Les élèves étrangers (hors Union européenne) non-résidents en France qui souhaitent effectuer une demande de pré-inscription pour étudier à l'Intec de Paris en 2021-2022 doivent :

- compléter le formulaire électronique de demande de pré-inscription des élèves étrangers non-résidents sur intec.cnam.fr
- y joindre les pièces justificatives demandées au format électronique. La date limite de la demande de préinscription est fixée au 31 mai 2021 pour le DCG et le DSCG.

NB : l'administration préfectorale contrôle la réalité et le sérieux des études poursuivies : elle peut refuser de délivrer le titre de séjour mention étudiant si le volume horaire des cours suivis par l'étudiant n'atteint pas vingt heures par semaine, ce qui correspond à une inscription à trois UE avec cours oraux renforcés plus une UE avec cours oraux du jour.

L'étudiant doit aussi s'acquitter de la contribution vie étudiante et de campus (CVEC) auprès du Crous (cvec.etudiant.gouv.fr) et joindre à son dossier d'inscription l'attestation d'acquittement qui lui aura été délivrée. L'assiduité de l'étudiant est contrôlée (présence aux cours, remise des devoirs, présence aux examens finaux).

#### Statut étudiant

Le statut d'étudiant est attribué uniquement aux étudiants inscrits en cours du jour ou en cours renforcés, qui sont dans l'obligation de s'acquitter de la CVEC (contribution vie étudiante et de campus) auprès du Crous.

Pour plus d'informations sur la CVEC : intec.cnam.fr > S'inscrire > Le statut d'étudiant.

Dossiers envoyés ou déposés dans un centre Intec autre que celui de Paris.

Se renseigner auprès du centre concerné (voir les coordonnées de tous les centres Intec en page 32).

#### Modalités de paiement

Dossiers envoyés par courrier.

Seuls sont autorisés les modes de paiement suivants :

• les chèques postaux ou bancaires libellés en euros et compensables en France. Les chèques de banque émis à l'étranger devront porter la mention «sans frais pour le bénéficiaire». Ces frais sont donc à la charge de l'expéditeur. Les chèques sont à libeller à l'ordre du « Régisseur de l'Intec » ;

• les virements sur le compte du régisseur de l'Intec (compte ouvert sans frais pour le bénéficiaire à la Recette générale des finances de Paris – 94, rue Réaumur Paris 2e ). L'élève susceptible de payer le règlement de son inscription par virement doit prévoir un délai suffisant afin que le compte du régisseur soit crédité avant la clôture des inscriptions et que son dossier soit pris en compte. Lors de l'envoi du dossier d'inscription, joindre impérativement une copie de l'ordre de virement. Privilégier l'envoi par mail sur : int\_dos.paiement@lecnam.net

#### Coordonnées bancaires de l'Intec (RIB, Identifiant national de compte bancaire)

RIB de l'Intec

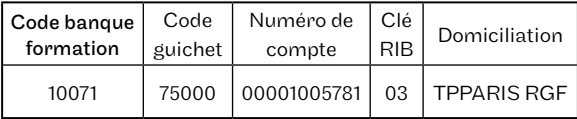

Les virements étrangers doivent être déposés sur le compte bancaire (IBAN, Identifiant international de compte bancaire) suivant :

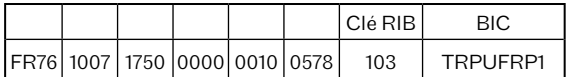

#### Dossiers déposés sur place

Aux modes de paiement acceptés et listés précédemment s'ajoutent les cartes bancaires (Visa ou Master Card): le paiement fractionné est possible sous les conditions suivantes :

- pour un montant supérieur ou égal à 350  $\epsilon$ ;
- que le règlement soit fait par carte bancaire ;
- que vous soyez de nationalité française ou d'un État membre de l'Union européenne et résident en France ou bien en possession d'une carte de résident de 10 ans (dans ce dernier cas le règlement doit se faire dans nos bureaux à Paris).

Il est possible de payer par carte bancaire à l'Intec de Paris du lundi au vendredi de 9h à 12h et de 14h à 16h30, au service des inscriptions : 40, rue des Jeûneurs - Paris 2<sup>e</sup>. Attention, les mandats factures n'existent plus, en conséquence, il est conseillé de réaliser des virements bancaires sur le compte du régisseur de l'Intec.

#### Dossiers remplis en ligne

Le paiement en ligne par carte bancaire ou la demande de paiement fractionné est possible sous conditions.

Il est recommandé de déposer le dossier web ou le contrat échéancier dûment complété sur :

int\_dos.paiement@lecnam.net

## **Contacts**

#### INTEC DE PARIS

#### Accueil

01 40 27 25 38 De 9h à 13h et de 14h à 17h. int\_accueil@lecnam.net

#### Apprentissage

01 58 80 83 39 / 83 24/ 83 93 int\_apprentissage@lecnam.net

#### Classes initiales spécifiques, Parcoursup 01 58 80 83 94

int\_dcg\_specifique@lecnam.net

#### Coordination pédagogique

01 58 80 83 84 /83 29 int\_coordination@lecnam.net

#### Formation continue et validation des acquis

01 58 80 84 01 / 83 38 / 83 96 / 83 98 int\_fc@lecnam.net int\_va@lecnam.net

#### Master CCA

01 58 80 83 84 int\_mastercca@lecnam.net Pédagogie-cours présentiels int\_courspresentiels@lecnam.net

#### CENTRES D'ENSEIGNEMENT EN RÉGIONS

#### CNAM AUVERGNE-RHÔNE-ALPES

Lyon : lyon@cnam-ara.fr Grenoble : grenoble@cnam-ara.fr St Étienne : saint-etienne@cnam-ara.fr Valence : valence@cnam-ara.fr

www.lecnam-rhonealpes.fr

#### CNAM BRETAGNE

Rennes : intec@cnam-bretagne.fr Brest : brest@cnam-bretagne.fr Lannion : lannion@cnam-bretagne.fr Lorient : lorient@cnam-bretagne.fr Quimper : quimper@cnam-bretagne.fr Saint Brieuc : cnam@cnam-bretagne.fr Vannes : vannes@cnam-bretagne.fr

www.cnam-bretagne.fr

#### CNAM BOURGOGNE-FRANCHE-COMPTÉ

Auxerre : auxerre@cnam-bourgognefranchecomte.fr Intec

www.cnam-bourgognefranchecomte.fr

#### CNAM CENTRE-VAL-DE-LOIRE

Orléans : cnam@cnam-centre.fr www.cnam-centre.fr

CNAM DE CORSE

Bastia : cnamcorse@wanadoo.fr

#### CNAM GRAND-EST

Nancy : nancy@cnam-grandest.fr Reims : reims@cnam-grandest.fr Strasbourg : strasbourg@cnam-grandest.fr

www.cnam-grandest.fr

#### CNAM HAUTS-DE-FRANCE

Amiens : contact@cnam-picardie.fr Clermont : contact@cnam-picardie.fr Lille : virginie.pigny@lecnam.net

www.cnam-hauts-de-france.fr

#### CNAM NORMANDIE

Le Havre : perrine.auger@lecnam.net www.cnam-normandie.fr

#### CNAM NOUVELLE-AQUITAINE

Bordeaux : NAQ\_Bordeaux@lecnam.net Anglet : NAQ\_Anglet@lecnam.net Angoulême : NAQ\_Angouleme@lecnam.net Pau : NAQ\_Pau@lecnam.net Poitiers : NAQ\_Poitiers@lecnam.net La rochelle : NAQ\_La\_Rochelle@lecnam.net Limoges : NAQ\_Limoges@lecnam.net Niort : NAQ\_Niort@lecnam.net

www.cnam-nouvelle-aquitaine.fr

#### CNAM OCCITANIE

Montpellier : Igr\_contact@lecnam.net Toulouse : contact@ipst-cnam.fr www.ipst-cnam.fr

www.cnam-occitanie.fr

#### CNAM PACA

Aix-en-Provence : aix@cnam.fr Marseille : marseille@cnam.fr Nice : nice@cnam.fr www.cnam-paca.fr

CNAM PAYS-DE-LA-LOIRE Nantes : intec@cnam-paysdelaloire.fr La Roche-Sur-Yon : laroche@cnam-paysdelaloire.fr www.cnam-paysdelaloire.fr

#### NOUMÉA - CENTRE CNAM - INTEC

info@acestecnam.nc www.acestecnam.nc

#### PAPEETE - CRA - CNAM

secretariat@cnam-polynesie.com

#### POINTE-À-PITRE - CNAM DE GUADELOUPE

cnam-admin@univ-antilles.fr cnam-dir@univ-antilles.fr

#### SCHŒLCHER - CNAM MARTINIQUE AMAFOCS

Campus universitaire de Schœlcher cnam@cnam-martinique.fr

www. cnam-martinique.fr

#### LA RÉUNION / CCI INTEC

intec@reunion.cci.fr www.reunion.cci.fr

#### CENTRES D'ENSEIGNEMENT HORS EUROPE

#### ALGÉRIE

Institut de finances et de management (Ifma) - Alger guettouchin@gmail.com www.ifma.dz

#### BÉNIN

École supérieure d'expertise comptable de Cotonou, de l'association de Formation régionale d'expertise comptable (Esec - AS.FO.R.E.C) esec.benin@gmail.com www.esec.benin.net

#### BURKINA-FASO

Institut international de formation à l'expertise Comptable - 2IFEC pierreake@yahoo.fr

#### BURUNDI

ISGE - Institut supérieur de gestion des entreprises isgebi@yahoo.com deonshimi94@gmail.com www.isge.bi

#### **CAMEROUN**

Ordre national des experts comptables du Cameroun intecdla@onecca.cm

#### **CENTRAFRIQUE**

Ordre des experts-comptables centrafricains leonardsonny1@gmail.com

#### **CONGO**

Université libre du Congo universitelibre@yahoo.fr

#### RÉPUBLIQUE DÉMOCRATIQUE DU CONGO

Conseil permanent de la comptabilité au Congo (CPCC) cpccfin@yahoo.fr yolandendele@gmail.com www.cpcc-rdc.org

#### CÔTE D'IVOIRE

CPDEC/INP - HB - Abidjan Université Félix Houphouët Boigny cpdecinphb@yahoo.fr cpdec@inphb.edu.ci www.inphb.edu.ci

#### RÉPUBLIQUE DE DJIBOUTI

Université de Djibouti a\_houssein@univ.edu.dj cfc@univ.edu.dj www.univ.edu.dj

#### **GABON**

Association pour le développement des études comptables (Adec) ayadetona@yahoo.fr gicyra8@yahoo.fr

#### GUINÉE

Imeec (Institut de management, d'études économiques et comptables) imeeconakry@yahoo.fr

#### MADAGASCAR - CNAM MADAGASCAR

cnam.madagascar@yahoo.com jocelynrasoanaivo@gmail.com

#### MALI

Institut universitaire de gestion ( IUG ) anyessamusa@gmail.com

École supérieure de gestion (ESG) bertheesg@gmail.com www.esg-mali.com

#### MAROC

• Casablanca - Cnam cnam.maroc@lecnam.net www.cnam.ma

• Casablanca - groupe ISCAE nbiaz@groupeiscae.ma nzahid@groupeiscae.ma www.groupeiscae.ma

• Tanger Capital Project stratégie elguennouni.najat@gmail.com www.cpsmaroc.com

#### MAURITANIE

Institut de gestion et de comptabilité appliquées (Igeca) fallmouhamedoune@gmail.com fallmouhamedoune@yahoo.fr

#### NIGER

École supérieure de commerce et d'administration des entreprises (Escae) escae2001@yahoo.fr

#### SÉNÉGAL

Université Cheickh Anta Diop de Dakar École supérieure polytechnique - département de gestion madiop.seck@esp.sn www.esp.sn

#### **TCHAD**

Ordre national des professionnels comptables du Tchad (ONPCT) contact@onpct-td.org www.onpct-td.org

#### TOGO

École supérieure d'audit et de management (Esam) esam@esamecole.fr www.esamecole.fr

#### **TUNISIE**

Institut d'administration des entreprises de Tunis (IAE Tunis) mt.rajhi@gmail.com www.iaetunis.com

#### PARTENARIATS

L'Intec développe des partenariats pédagogiques avec des associations, entreprises ou établissements d'enseignement supérieur. Accords d'échanges ou de co-diplômation, ces partenariats permettent aux élèves d'acquérir des compétences complémentaires.

#### Anecs Association nationale des experts-comptables stagiaires

92, rue de Rivoli 75004 Paris laurence.frugier@anecs-cjec.org

www.anecs.org

#### Ernst & Young Audit

Tour First 1 Place des saisons 92400 Courbevoie ludivine.bouffard@fr.ey.com

#### www.ey.com

#### ESCP Europe

79, avenue de la République 75543 Paris cedex 11 mguinard@escp.eu

#### www.escpeurope.eu

#### Ipag Business School

184, boulevard Saint-Germain 75006 Paris pdalaigre@wanadoo.fr

www.ipag.fr

#### Paris School of Business

59, rue nationale 75013 Paris c.bensimon@psbedu.paris

www.psbedu.paris

#### Université Gustave Eiffel

Pôle du bois de l'étang 5, boulevard Descartes Champs-sur-Marne 77454 Marne-la-Vallée cedex 2 ines.adouani@univ-eiffel.fr

www.u-pem.fr

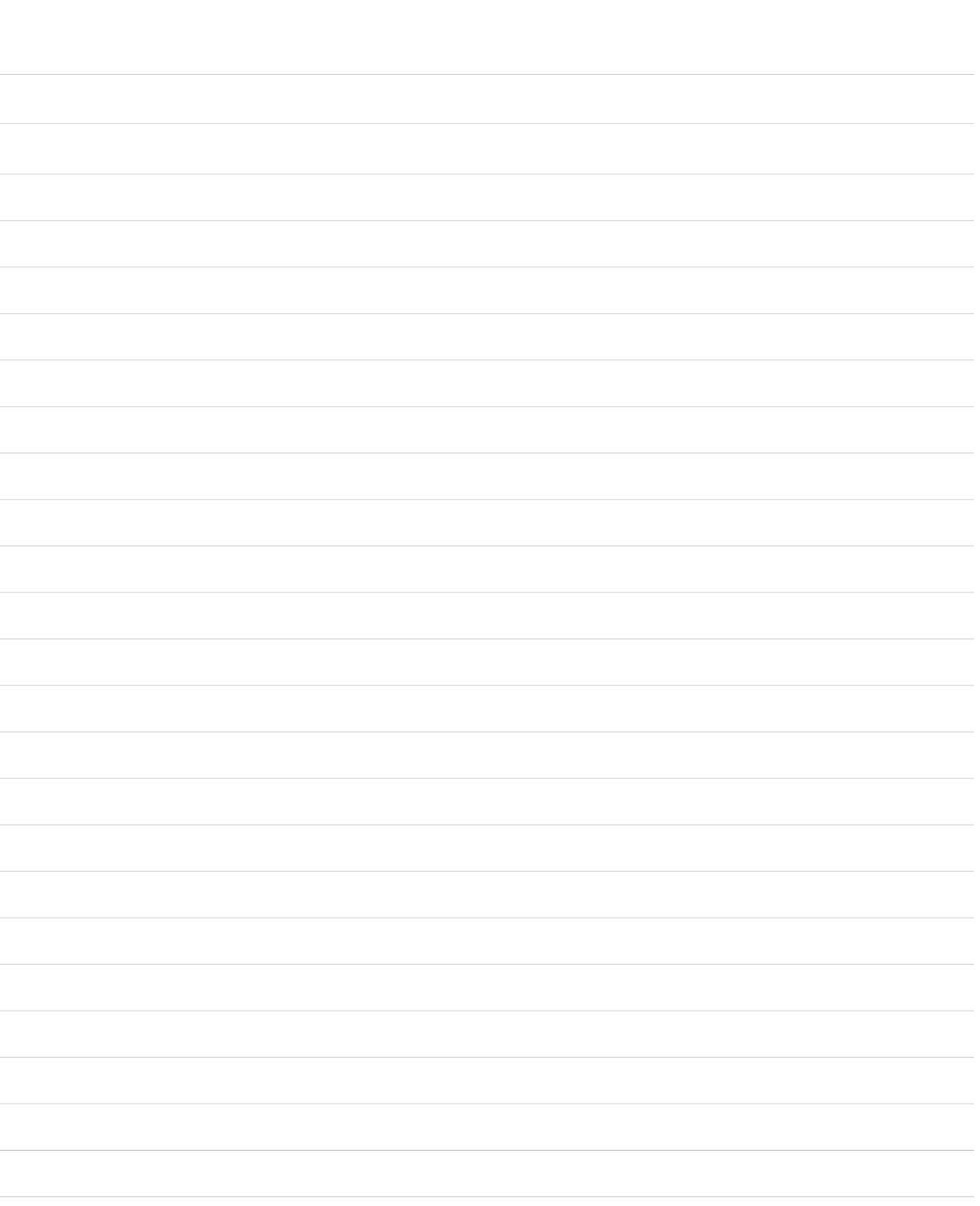

## La formation au Cnam, c'est...

682 parcours de formation scientifiques, techniques et tertiaires, *du niveau technicien au niveau ingénieur et doctorat,*

*dans 20 centres en région et 180 lieux d'enseignement répartis en France métropolitaine et ultramarine ainsi qu'à l'étranger.*

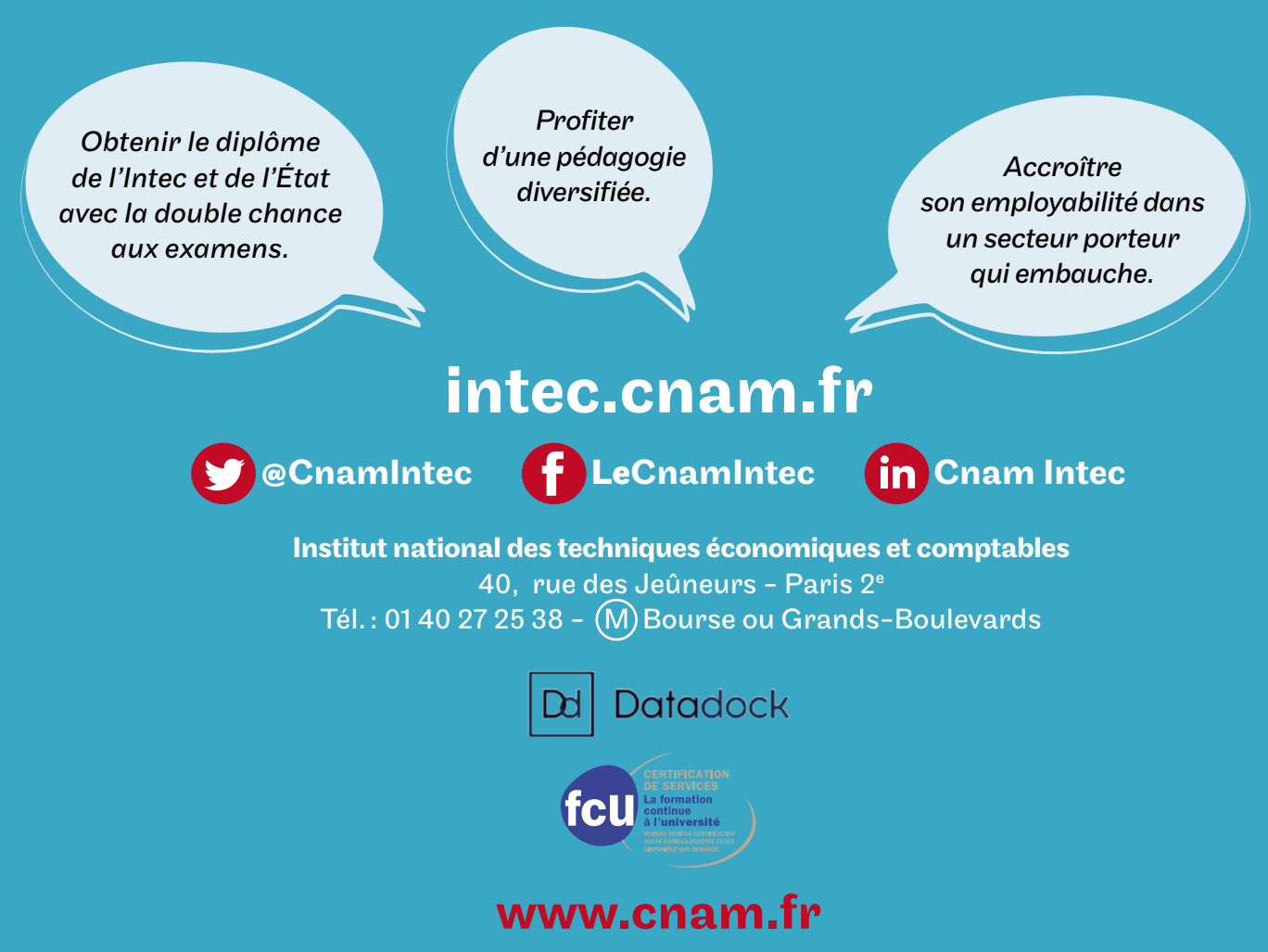

Conservatoire national des arts et métiers 292, rue Saint-Martin - Paris 3e